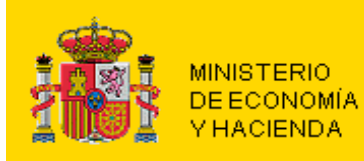

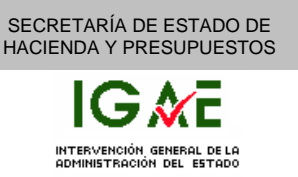

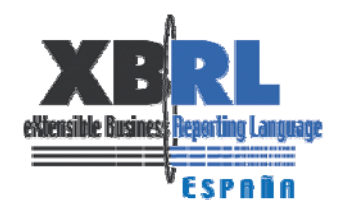

# **TAXONOMÍA CONTALOC**

**Control de cambios del documento:** 

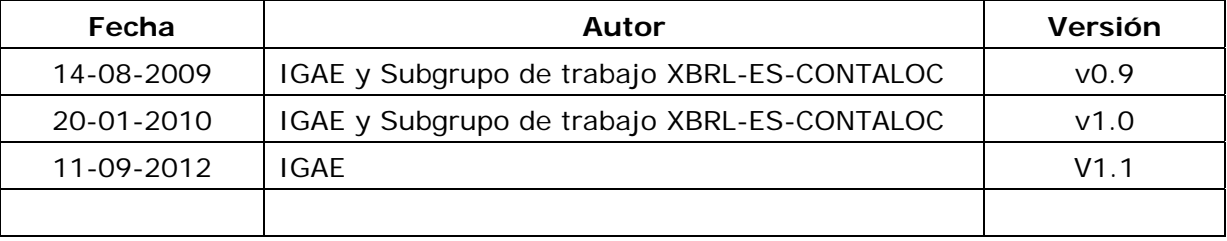

# **Índice**

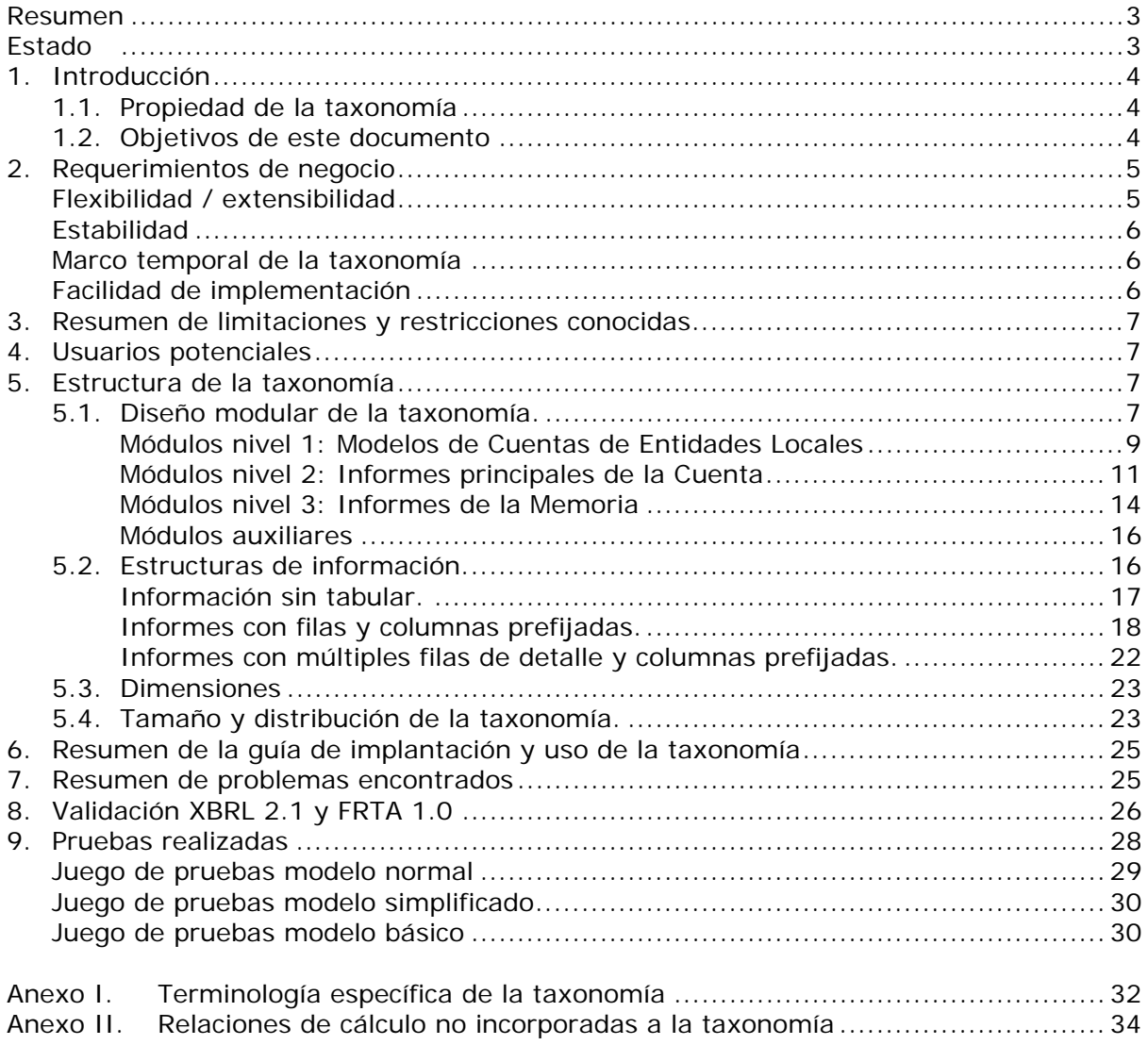

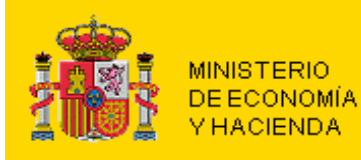

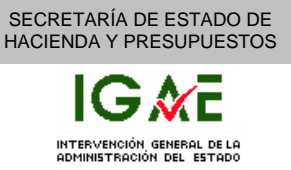

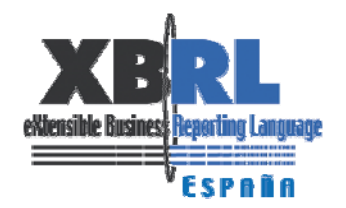

# **TAXONOMÍA CONTALOC**

Documento resumen

# **Resumen**

Este documento resume la información relativa a la taxonomía CONTALOC, definida por la Intervención General de la Administración del Estado, analizada y tramitada en el seno de la Asociación XBRL España y publicada en el portal de la Administración Presupuestaria en internet (www.igae.pap.meh.es).

Se trata de un documento técnico que resume el desarrollo, estructura y diseño de los conceptos de negocio de las Instrucciones de Contabilidad local utilizando XBRL.

Su lectura y comprensión requiere un cierto conocimiento del estándar XBRL y otras recomendaciones y buenas prácticas basadas en él, debiendo estar familiarizado el lector tanto con la estructura como con la terminología de taxonomías e informes XBRL. No obstante, a modo de recordatorio, en el Anexo I se definen los conceptos más relevantes empleados en este documento.

# **Estado**

Este es un documento final de presentación de la taxonomía.

# **1 Introducción**

La taxonomía CONTALOC ha sido elaborada para servir de soporte a la transmisión de la información contenida en las cuentas anuales de las entidades locales y sus organismos autónomos a los órganos de control externo, en un entorno armonizado a nivel nacional.

La taxonomía CONTALOC comprende la información contenida en los documentos que conforman las cuentas anuales reguladas en las Instrucciones de Contabilidad Local aprobadas por Órdenes del Ministro de Economía y Hacienda, de 23 de noviembre de 2004, a la que se ha añadido, para los modelos Normal y Simplificado, el Balance de Comprobación.

#### **Marco de aplicación y uso esperado de la taxonomía.**

El objetivo de la taxonomía es facilitar la rendición de las cuentas anuales de las entidades locales y sus organismos autónomos a los órganos de control externo, favoreciendo la elaboración y transmisión de la información por las entidades locales y su recepción y tratamiento por los órganos de control externo.

La taxonomía define un diccionario de datos con el cual se construyen los informes XBRL que expresan la información de las cuentas anuales y el balance de comprobación, estructurado de acuerdo con los modelos Normal, Simplificado y Básico de contabilidad local.

El uso esperado de esta taxonomía es el que resulte de la adopción, por parte de los órganos de control externo, del estándar XBRL como formato normalizado para la rendición de las cuentas de las entidades locales y sus organismos autónomos.

## **1.1 Propiedad de la taxonomía**

La taxonomía CONTALOC ha sido definida por la Intervención General de la Administración del Estado, analizada y tramitada en el seno de la Asociación XBRL España y publicada en el portal de la Administración Presupuestaria en internet (www.igae.pap.meh.es).

La taxonomía ha sido elaborada por la Intervención General de la Administración del Estado y el Subgrupo de trabajo XBRL-ES-CONTALOC integrado por representantes del Ministerio de Economía y Hacienda, de la Asociación XBRL España, de órganos de control externo, de Universidades, del Banco de España, de asociaciones y empresas de servicios de contabilidad y auditoría, de entidades bancarias y de empresas desarrolladoras de software contable.

La Intervención General de la Administración del Estado se hace responsable de la gestión y mantenimiento de la taxonomía y garantiza la adecuación de ésta a la normativa contable española aplicable en cada momento a las entidades locales y sus organismos autónomos.

## **1.2 Objetivos de este documento**

Los objetivos de este documento son:

1. Explicar el proceso de creación y la estructura resultante de la taxonomía CONTALOC.

- 2. Presentar el contenido completo de los elementos de la taxonomía.
- 3. Poner de manifiesto los problemas técnicos encontrados en su desarrollo y las soluciones adoptadas.
- 4. Presentar los resultados de los juegos de pruebas realizados.

# **2 Requerimientos de negocio**

Esta taxonomía se basa en el cumplimiento de los siguientes requerimientos de negocio:

## **Flexibilidad / extensibilidad**

La taxonomía CONTALOC ha sido diseñada para definir todos los informes que conforman las cuentas anuales reguladas por las Instrucciones de contabilidad local y el Balance de comprobación, tratando de cubrir toda aquella información que cada informe XBRL pueda precisar, independientemente de su ámbito de aplicación.

Dado el elevado número de informes que comprenden las cuentas anuales de una entidad, se ha dividido la taxonomía en módulos distribuidos en distintos niveles que aseguren la flexibilidad y futura extensibilidad de la taxonomía y al mismo tiempo faciliten su mantenimiento y el desarrollo de software adaptado a la misma.

Estos módulos se distribuyen en 4 niveles:

- 1. Módulos principales de cuentas: Definen la información que debe contener cada Cuenta en función del modelo contable (normal, simplificado o básico).
- 2. Módulos de informes principales: Definen los elementos necesarios para un determinado informe o grupo de informes relacionados. En los módulos en que ha sido posible, se ha creado un esquema general para los tres modelos, incluyendo sus relaciones de cálculo, que luego es importado por un esquema específico de cada modelo contable donde se definen sus relaciones de presentación.
- 3. Módulos de informes de la Memoria: Definen los elementos necesarios para un determinado informe o grupo de informes relacionados que forman parte de la Memoria de una Cuenta. En cada módulo se ha creado un esquema general para los tres modelos incluyendo sus relaciones de cálculo, que luego es importado por un esquema específico de cada modelo contable donde se definen sus relaciones de presentación.
- 4. Módulos auxiliares: Definen elementos, tipos de datos o referencias normativas que pueden ser utilizados por el resto de módulos de la taxonomía.

Este diseño facilitará el desarrollo posterior de las extensiones de esta taxonomía que resulten necesarias.

Respecto a las políticas de extensión de la taxonomía, se debe garantizar la coherencia entre la taxonomía original y las extensiones, de forma que se conserve la estructura de módulos y se garantice que los elementos nuevos creados o "extendidos" no presenten ni contradicciones ni duplicidades.

## **Estabilidad**

Una vez publicada la versión definitiva de esta taxonomía es intención de la Intervención General de la Administración del Estado que aquella permanezca sin cambios relevantes durante, al menos, un año. Con ello se pretende dar estabilidad a cada versión, facilitando el trabajo de los usuarios afectados por el uso de la taxonomía.

Excepcionalmente, el período podría ser inferior al año debido a cambios significativos a introducir por imperativo legal, por adecuación a requisitos recibidos de XBRL Internacional o por peticiones mayoritarias de los usuarios.

En cualquier caso, la Intervención General de la Administración del Estado se reserva el derecho de realizar las modificaciones pertinentes, manteniendo en todo caso un correcto versionado y documentación de las mismas.

#### **Marco temporal de la taxonomía**

En la realización de la taxonomía se han tenido en cuenta las Instrucciones de contabilidad local:

- − Instrucción del Modelo Básico de Contabilidad Local, aprobada por ORDEN EHA/4040/2004, de 23 de noviembre (BOE número 296, de 9/12/2004).
- − Instrucción del Modelo Normal de Contabilidad Local, aprobada por ORDEN EHA/4041/2004, de 23 de noviembre (BOE número 296, de 9/12/2004).
- − Instrucción del Modelo Simplificado de Contabilidad Local, aprobada por ORDEN EHA/4042/2004, de 23 de noviembre (BOE número 296, de 9/12/2004).

Sería recomendable su utilización como formato electrónico de cuentas.

## **Facilidad de implementación**

Uno de los objetivos más comprometidos a la hora de diseñar y desarrollar la taxonomía es mantener fiel la definición de los conceptos de las Instrucciones de contabilidad local, tratando al mismo tiempo que sea fácil de implementar.

En este sentido cada cuadro de los modelos ha sido discutido y consensuado hasta dar con un diseño capaz de reflejar con exactitud la información a reportar y tratar al mismo tiempo de facilitar su implementación.

Un ejemplo de ello ha sido la definición de los elementos del balance, en los que se ha optado por obligar, en los casos adecuados, a que los importes introducidos se correspondan en signo con los que se reflejarían en la versión en papel del mismo (p.e. amortizaciones y provisiones siempre en negativo) y se ha prescindido de los atributos debit o credit en favor de una mayor claridad en la definición de las relaciones de cálculo.

En la medida de lo posible, una vez identificado y consensuado un diseño para un cuadro concreto, se ha tratado como un patrón, para replicar exactamente igual en los restantes y así seguir el mismo criterio de diseño.

## **3 Resumen de limitaciones y restricciones conocidas**

No ha resultado posible incorporar diversas reglas de coherencia de la información contenida en los estados que integran las cuentas anuales (validaciones funcionales o reglas de negocio), al no estar disponibles las herramientas necesarias para la definición de fórmulas en las que intervengan elementos que figuren en distintos estados contables o en las que los elementos mantengan relaciones de mayor o menor. En el seno del Subgrupo XBRL-ES-CONTALOC se acordó que dichas relaciones de cálculo se incluirían en la taxonomía cuando técnicamente fuera posible.

Las relaciones de cálculo a que se refiere este apartado se incluyen en el Anexo II.

La especificación de Fórmulas ha sido aprobada recientemente (22/06/2009), por lo que se estudiará la posibilidad de implementación de estas relaciones en futuras versiones conforme se vaya disponiendo de herramientas software eficaces que implementen esta especificación.

No se ha incorporado a la taxonomía la información adicional a la Cuenta General de las entidades locales solicitada por los órganos de control externo. (Tribunal de Cuentas y demás órganos de control externo). Esta información adicional consiste fundamentalmente en datos identificativos, datos de entidades dependientes de las entidades locales y resultados de la actividad fiscalizadora, y su cobertura se producirá a través de extensiones de la taxonomía.

## **4 Usuarios potenciales**

Esta taxonomía está dirigida a las más de trece mil entidades locales y a sus más de mil setecientos organismos autónomos, así como a los órganos de control externo a los que han de rendir sus cuentas, afectando especialmente a estos últimos y a los fabricantes de software contable y de gestión que necesitarán utilizarla para la generación y el tratamiento informático de los informes XBRL.

# **5 Estructura de la taxonomía**

En este apartado se describen el diseño modular de la taxonomía, los esquemas que la componen y sus relaciones, los patrones utilizados para estructurar la información y el tamaño y distribución de los ficheros de la taxonomía.

## **5.1 Diseño modular de la taxonomía.**

Los elementos de la taxonomía se han definido en varios módulos distribuidos en distintos niveles conforme al siguiente diagrama:

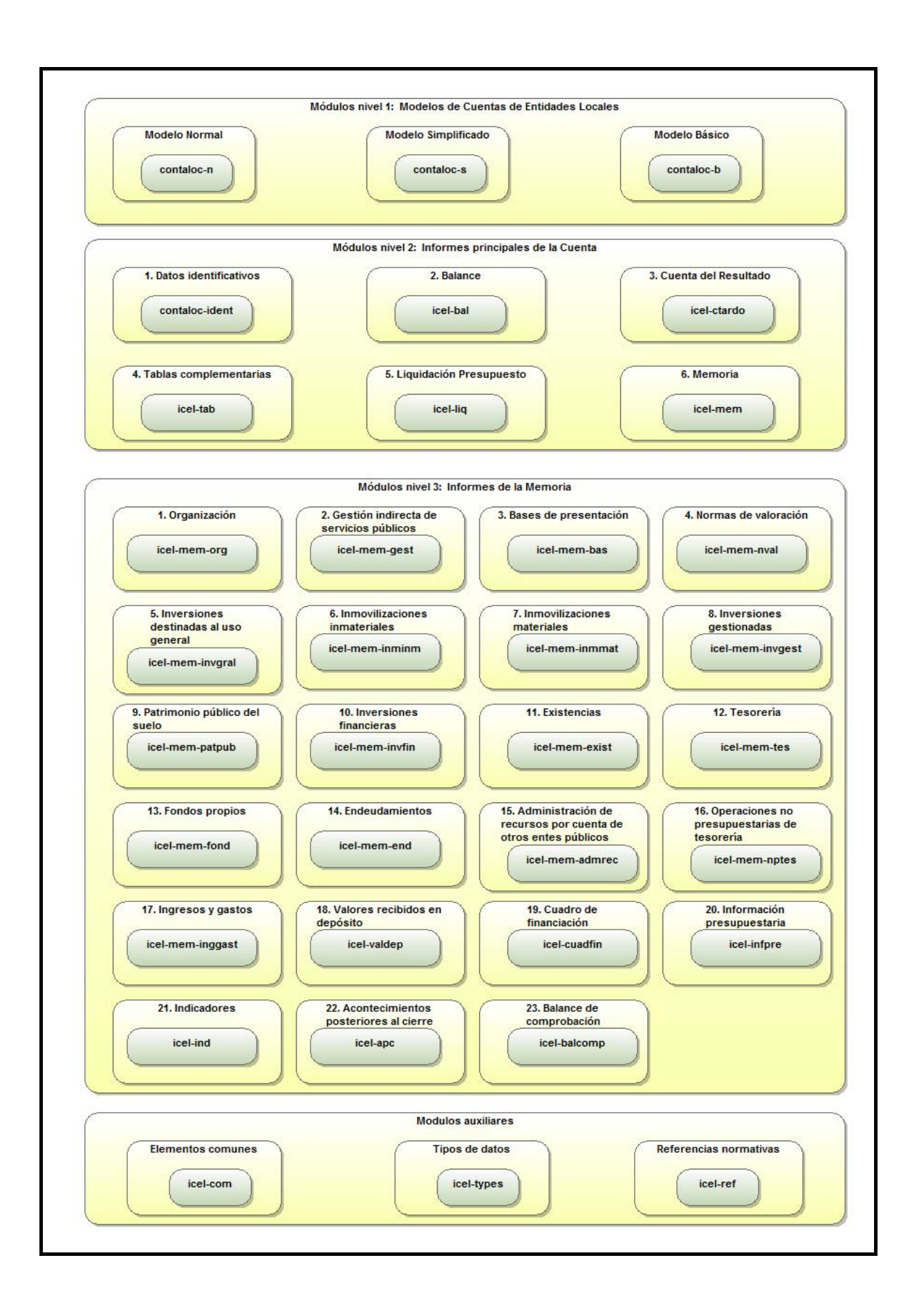

En el diagrama se muestran, por cada nivel, los bloques de información que contiene y el prefijo utilizado en todos sus elementos y sus correspondientes ficheros.

Cada bloque de información puede contener uno o varios esquemas, pero todos ellos estarán almacenados en ficheros cuyo nombre comienza por el prefijo indicado.

Como regla general a toda la taxonomía, todos los esquemas cuyo nombre termine en " n" se referirán al modelo normal de contabilidad local; los terminados en "-s" lo harán al modelo simplificado, y los terminados en "-b" al modelo básico.

Cuando un esquema no contiene ninguna de estas terminaciones "-n", "-s" o "-b", significa que los elementos en él contenidos, son utilizados por varios modelos contables o pertenecen a informes similares y por ello se han definido en un módulo común. Este es el caso de la mayoría de los bloques, en los que existe un esquema común que define los elementos, etiquetas, referencias y relaciones de cálculo y que luego es importado por esquemas específicos de cada modelo contable para los relaciones de presentación.

#### **Módulos nivel 1: Modelos de Cuentas de Entidades Locales**

En un primer nivel se han incluido tres esquemas, uno por cada modelo contable:

- − contaloc-n.xsd: Cuenta modelo Normal
- − contaloc-s.xsd: Cuenta modelo Simplificado
- − contaloc-b.xsd: Cuenta modelo Básico

En cada uno de estos esquemas se importan los módulos de nivel 2 y los módulos auxiliares que se necesiten en función del modelo, y se define una tupla que determina el contenido de la Cuenta.

De esta forma, una Cuenta deberá estar compuesta por cada uno de los elementos incluidos en esta tupla con la cardinalidad indicada, o de lo contrario la instancia no será válida.

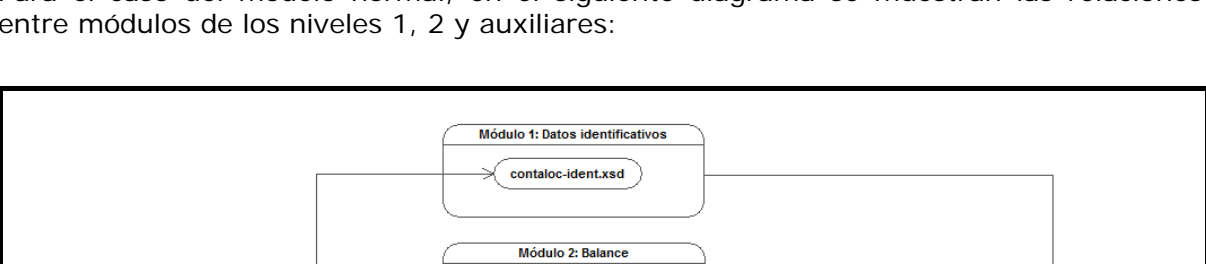

icel-bal-n.xsd

icel-bal-s.xsd

Módulo 3: Cuenta del Resultado icel-ctardo-n.xsd icel-ctardo-s.xsd

icel-tab-n.xsd

icel-tab-s.xsd icel-tab-b.xsd

icel-liq-n.xsd icel-liq-s.xsd

icel-liq-b.xsd

Módulo 6: Memoria icel-mem-n.xsd icel-mem-s.xsd icel-mem-b.xsd

Módulo 4: Tablas complementarias

Módulo 5: Estado de Liquidación del Presupuesto

icel-tab.xsd

icel-liq.xsd

Modulos auxiliares icel-com.xsd icel-types.xsd icel-ref.xsd

Para el caso del modelo normal, en el siguiente diagrama se muestran las relaciones entre módulos de los niveles 1, 2 y auxiliares:

Las relaciones en el modelo simplificado son similares a las del normal, salvo que utiliza los esquemas terminados en "-s.xsd".

Cuenta Modelo Normal

contaloc-n.xsd

Las cuentas anuales de las entidades del modelo básico contienen mucha menos información, por lo que solo se utilizan algunos de los módulos, quedando el diagrama como sigue:

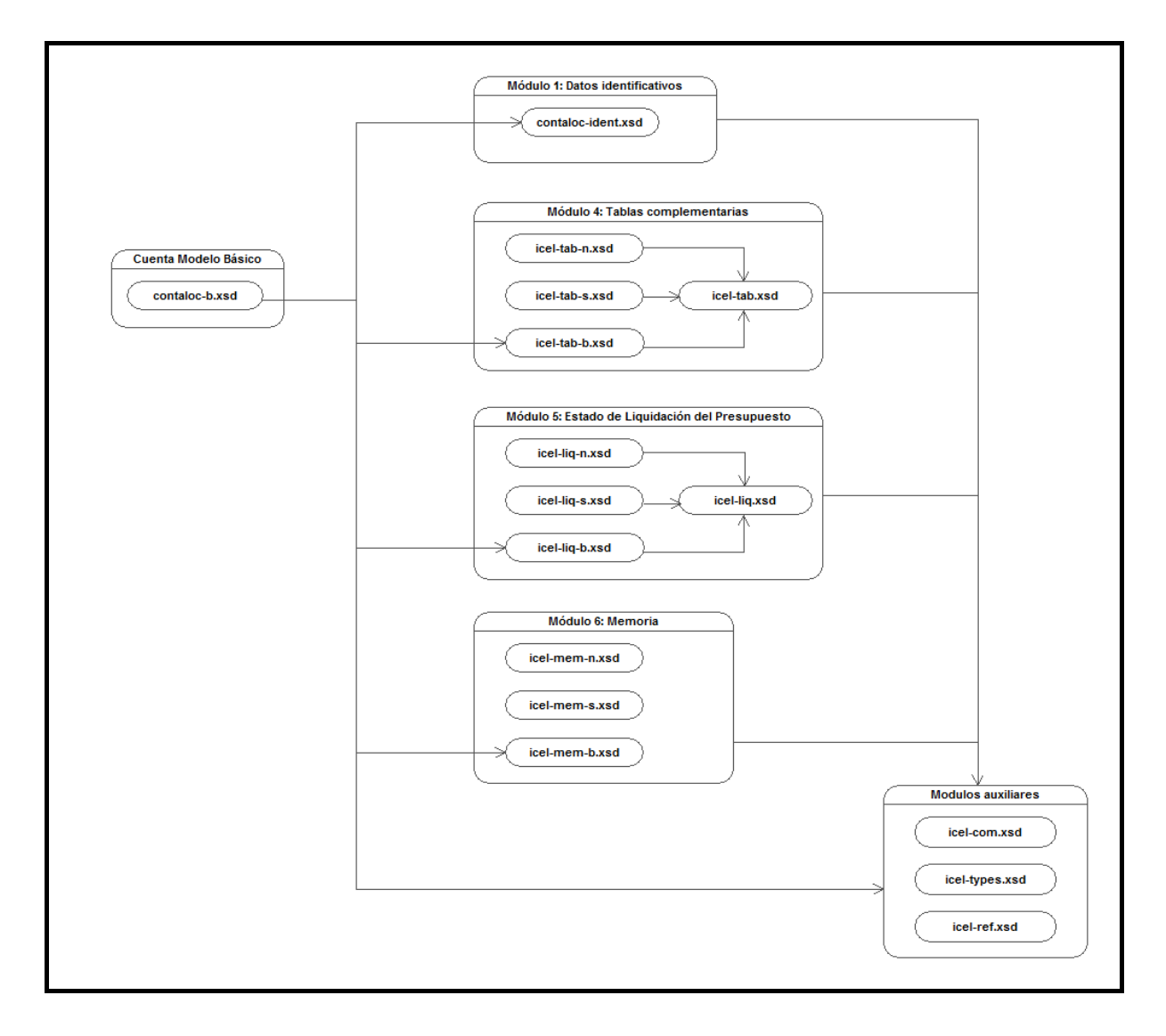

## **Módulos nivel 2: Informes principales de la Cuenta**

En un segundo nivel se han incluido los esquemas de los principales informes de la Cuenta:

- − 1. Datos identificativos de la Cuenta: contaloc-ident.xsd
- − 2. Balance: icel-bal\*.xsd
- − 3. Cuenta del Resultado económico-patrimonial: icel-ctardo\*.xsd
- − 4. Tablas complementarias: icel-tab\*.xsd
- − 5. Estado de Liquidación del Presupuesto: icel-liq\*.xsd
- − 6. Memoria: icel-mem\*.xsd

El módulo 1, datos identificativos de la Cuenta, es común a los tres modelos, y en él se definen los elementos que deberán aportarse para identificar la Cuenta (nombre de la entidad, NIF, código MAP, ejercicio, etc.) y que son exigidos por los órganos de control externo para la rendición de cuentas. Con carácter opcional, se incluyen otros datos identificativos (código de corporación, código de provincia, etc.) que complementarían la identificación de la entidad.

Salvo los datos identificativos de la Cuenta que son similares en los tres modelos, y los módulos auxiliares, el resto de informes presentan algunas diferencias en función del modelo. Por ello, aparece un "\*" en el nombre del esquema para indicar que existen varios esquemas en función del modelo de contabilidad local.

Los módulos 2 y 3, definen los elementos necesarios para el Balance y la Cuenta del Resultado económico-patrimonial. En estos módulos se ha optado por definir esquemas distintos para los modelos normal y simplificado (el modelo básico no incluye estos informes). Esta decisión está justificada por la distinta desagregación de sus elementos en función del modelo y a la existencia de elementos aparentemente iguales, pero que no responden a las mismas cuentas. Además, dada la distinta desagregación, elementos que podrían ser comunes como el Activo o Pasivo, mantienen distintas relaciones de cálculo en función del modelo. No obstante, en los casos en que ha sido posible, se ha utilizado el mismo nombre para elementos similares, solo que con distinto prefijo (pe. "icel-bal-n\_Activo" se correspondería en el modelo simplificado con "icel-bal-s\_Activo").

En el módulo 4, tablas complementarias, se deberán reflejar todos los códigos y descripciones de las clasificaciones utilizadas en la Cuenta; de manera que en los informes que la componen (incluidos los de la memoria) no se tengan que repetir las descripciones de las clasificaciones cada vez que aparezcan en un informe.

Por tanto, este módulo no contiene ningún informe concreto, pero es imprescindible que estas tablas estén rellenas correctamente para dar sentido al resto de informes, entre ellos la liquidación del presupuesto de gastos e ingresos que se define en el módulo 5.

Las tablas complementarias son las siguientes:

- − Tabla clasificación orgánica: En esta tabla se detallará por ejercicio, los posibles valores para el código y su descripción de la clasificación orgánica utilizados en la Cuenta.
- − Tabla clasificación por programas/funcional de gastos: En esta tabla se detallará por ejercicio, los valores para el código y su descripción de la clasificación por programas (en base a la Orden EHA/3565/2008, vigente a partir del ejercicio 2010) o de la clasificación funcional (en base a la Orden de 20 de septiembre de 1989, para ejercicios anteriores a 2010) utilizados en la Cuenta.
- − Tabla clasificación económica de gastos: En esta tabla se detallará por ejercicio, los valores para el código y su descripción de la clasificación económica de gastos (en base a la Orden EHA/3565/2008, vigente a partir del ejercicio 2010, o a la Orden de 20 de septiembre de 1989, para ejercicios anteriores a 2010) utilizados en la Cuenta.
- − Tabla clasificación económica de ingresos: En esta tabla se detallará por ejercicio, los valores para el código y su descripción de la clasificación económica de ingresos (en base a la Orden EHA/3565/2008, vigente a partir del ejercicio 2010, o a la Orden de 20 de septiembre de 1989, para ejercicios anteriores a 2010) utilizados en la Cuenta.
- − Tabla de cuentas: En esta tabla se detallará por ejercicio, los números de cuenta y su descripción con base en el Plan de Cuentas anexo a la Instrucción de contabilidad local correspondiente, utilizados en la Cuenta.
- − Tabla de conceptos no presupuestarios: En esta tabla se detallará por ejercicio, los conceptos no presupuestarios y su descripción utilizados en la Cuenta.

En el caso del modelo básico no se incluirán la tabla de cuentas ni la de conceptos no presupuestarios porque los informes que se solicitan en este modelo no requieren este nivel de detalle.

El módulo 5 define todos los elementos necesarios para el Estado de Liquidación del Presupuesto (Liquidación del Presupuesto de Gastos, Liquidación del Presupuesto de Ingresos y Resultado Presupuestario).

Dada la similitud entre los tres modelos, se ha definido un esquema común que incluye las etiquetas, referencias y relaciones de cálculo y que luego es importado por un esquema específico para cada modelo contable para añadir las relaciones de presentación adecuadas a dicho modelo.

El módulo 6 define la tupla "Memoria" con los elementos que debe contener en función del modelo contable.

La Memoria se compone de un extenso conjunto de informes, por lo que se han definido en módulos independientes englobados todos ellos dentro del nivel 3 de la taxonomía. Por tanto, este módulo lo único que hace es importar los módulos necesarios del nivel 3 y definir que informes son obligatorios u opcionales en función del modelo contable.

Para el caso del modelo básico, la Instrucción de contabilidad establece el conjunto de informes a remitir sin definir un apartado específico para la memoria. No obstante, estos informes son un subconjunto de los definidos para el modelo normal con pequeñas diferencias. Por ello se ha creado un esquema específico, "icel-mem-b.xsd", pero en él no existe la tupla "Memoria", su única misión es seleccionar qué módulos del nivel 3 se utilizarán en la Cuenta del modelo básico.

Conforme a lo indicado se acompaña un diagrama de las relaciones entre los esquemas para el caso de la memoria del modelo normal (el más completo) en el que, por razones de espacio, se ha reflejado los módulos 2 a 22 en un solo bloque:

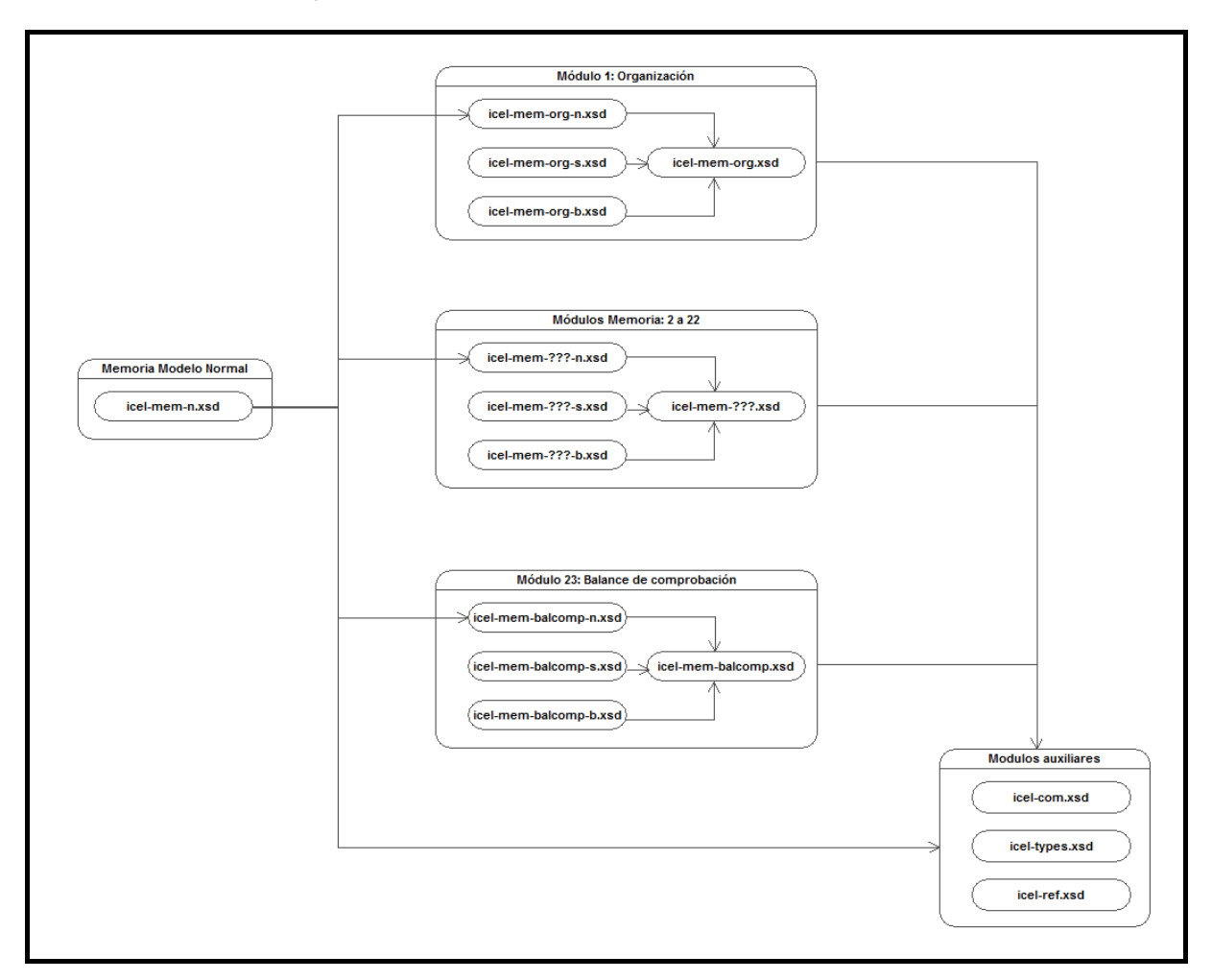

## **Módulos nivel 3: Informes de la Memoria**

En un tercer nivel se han incluido los módulos que definen toda la información que compone la Memoria de una Cuenta.

Las Instrucciones de contabilidad local, dividen esta información en distintos apartados, cada uno de los cuales engloban uno o más informes de la misma naturaleza.

El modelo normal de contabilidad local es el que más información exige, por lo que en él está basada la división modular de la memoria y su numeración:

- − 1. Organización: icel-mem-org\*.xsd
- 2. Gestión indirecta de servicios públicos: icel-mem-gest\*.xsd
- − 3. Bases de presentación de las cuentas: icel-mem-bas\*.xsd
- − 4. Normas de valoración: icel-mem-nval\*.xsd
- − 5. Inversiones destinadas al uso general: icel-mem-invgral\*.xsd
- − 6. Inmovilizaciones inmateriales: icel-mem-inminm\*.xsd
- − 7. Inmovilizaciones materiales: icel-mem-inmmat\*.xsd
- − 8. Inversiones gestionadas: icel-mem-invgest\*.xsd
- − 9. Patrimonio público del suelo: icel-mem-patpub\*.xsd
- − 10. Inversiones financieras: icel-mem-invfin\*.xsd
- − 11. Existencias: icel-mem-exist\*.xsd
- − 12. Tesorería: icel-mem-tes\*.xsd
- − 13. Fondos propios: icel-mem-fond\*.xsd
- − 14. Información sobre el endeudamiento: icel-mem-end\*.xsd
- − 15. Información sobre las operaciones por administración de recursos por cuenta de otros entres públicos: icel-mem-admrec\*.xsd
- − 16. Información de las operaciones no presupuestarias de tesorería: icelmem-nptes\*.xsd
- − 17. Ingresos y gastos: icel-mem-inggast\*.xsd
- − 18. Información sobre valores recibidos en depósito: icel-mem-valdep\*.xsd
- − 19. Cuadro de financiación: icel-mem-cuadfin\*.xsd
- − 20. Información presupuestaria: icel-mem-infpre\*.xsd
- − 21. Indicadores: icel-mem-ind\*.xsd
- − 22. Acontecimientos posteriores al cierre: icel-mem-apc\*.xsd
- − 23. Balance de comprobación: icel-mem-balcomp\*.xsd

El módulo 23, Balance de comprobación, no responde a un contenido obligatorio de la Memoria según las Instrucciones de los modelos Normal y Simplificado de contabilidad local, si bien, se ha incluido por deseo generalizado de los órganos de control externo dada su gran utilidad para el análisis de la coherencia formal de la contabilidad financiera.

El diagrama de relaciones entre esquemas de los distintos módulos de la Memoria es similar en todos ellos y responde al siguiente patrón, donde se deberá sustituir las "???" por el prefijo correspondiente al módulo:

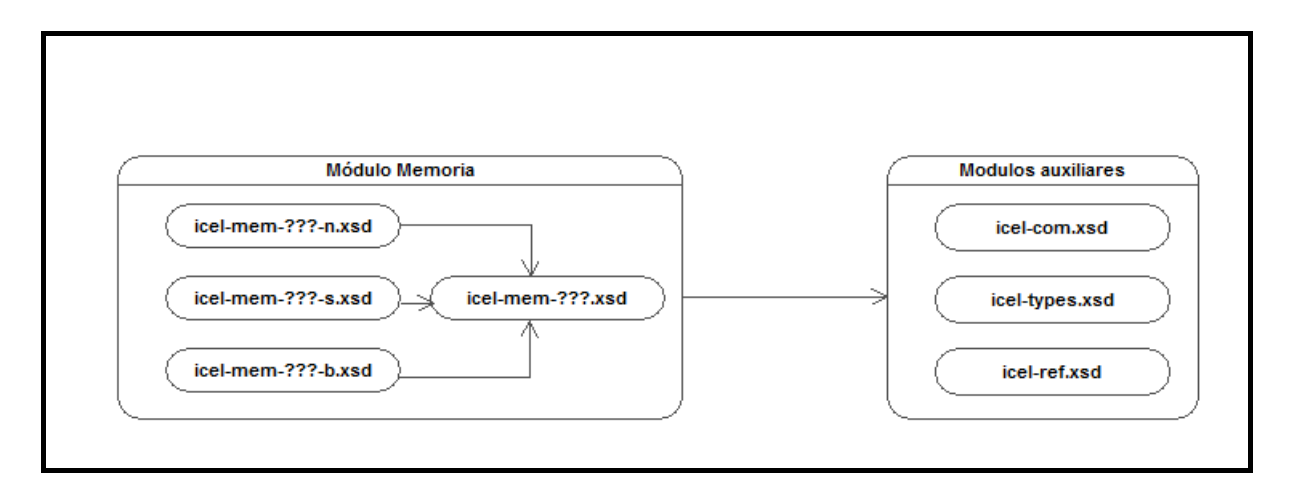

Como se observa en el diagrama, existirá por cada módulo un esquema general en el que se definen todos los elementos (con sus etiquetas, referencias y relaciones de cálculo) necesarios para elaborar todos los informes de este apartado de la memoria correspondiente, y luego un esquema específico para cada modelo contable donde se definen las relaciones de presentación de los informes y sus etiquetas específicas en el caso de que difieran de las indicadas en el módulo general.

En aquellos módulos cuyos informes no se soliciten en la Memoria del modelo simplificado, no existirá el esquema específico para este modelo.

De igual manera en los módulos cuyos informes no se soliciten en la Cuenta del modelo básico, no existirá el esquema específico para este modelo.

## **Módulos auxiliares**

Dentro de esta categoría se han incluido aquellos módulos de uso común para el resto de la taxonomía, independientemente del nivel al que pertenezcan o del modelo contable.

Estos módulos con los siguientes:

- − Elementos comunes: icel-com.xsd
- − Tipos de datos: icel-types.xsd
- − Referencias normativa: icel-ref.xsd

En el módulo de elementos comunes se definen conceptos que son utilizados en varios módulos de la taxonomía manteniendo siempre un mismo significado (pe. código por programas/funcional, código económico, etc.).

El módulo de tipos de datos define aquellos patrones de datos utilizados en la taxonomía, y que no forman parte del estándar XBRL (pe. TipoImportePositivo, TipoImporteNegativo, TipoDeuda, etc.).

Por último, el módulo de referencias normativas, define los distintos tipos de referencias en función de la información que aportan (pe. Norma, BOE, etc.).

## **5.2 Estructuras de información.**

La taxonomía ha sido diseñada para permitir contener la información de la Cuenta de una entidad local manteniendo la misma estructura definida en la correspondiente Instrucción de contabilidad.

Para mantener esta estructura, se ha generado un módulo para cada apartado de la Cuenta, y dentro de dicho módulo se incluyen todos los esquemas (comunes o específicos del modelo) que mantienen un mismo prefijo indicativo de su contenido.

Cada uno de estos módulos comienza con una tupla principal que va a determinar la información que deberá incluir dicho módulo, el orden de aparición y su cardinalidad según el modelo contable.

De esta forma, una Cuenta del modelo normal está definida por una tupla principal (ver imagen a continuación) que a su vez contiene otras tuplas. Estas tuplas conforman los distintos apartados de la Cuenta y por tanto, están definidas cada una de ellas en su propio módulo, del cual son a su vez su tupla principal.

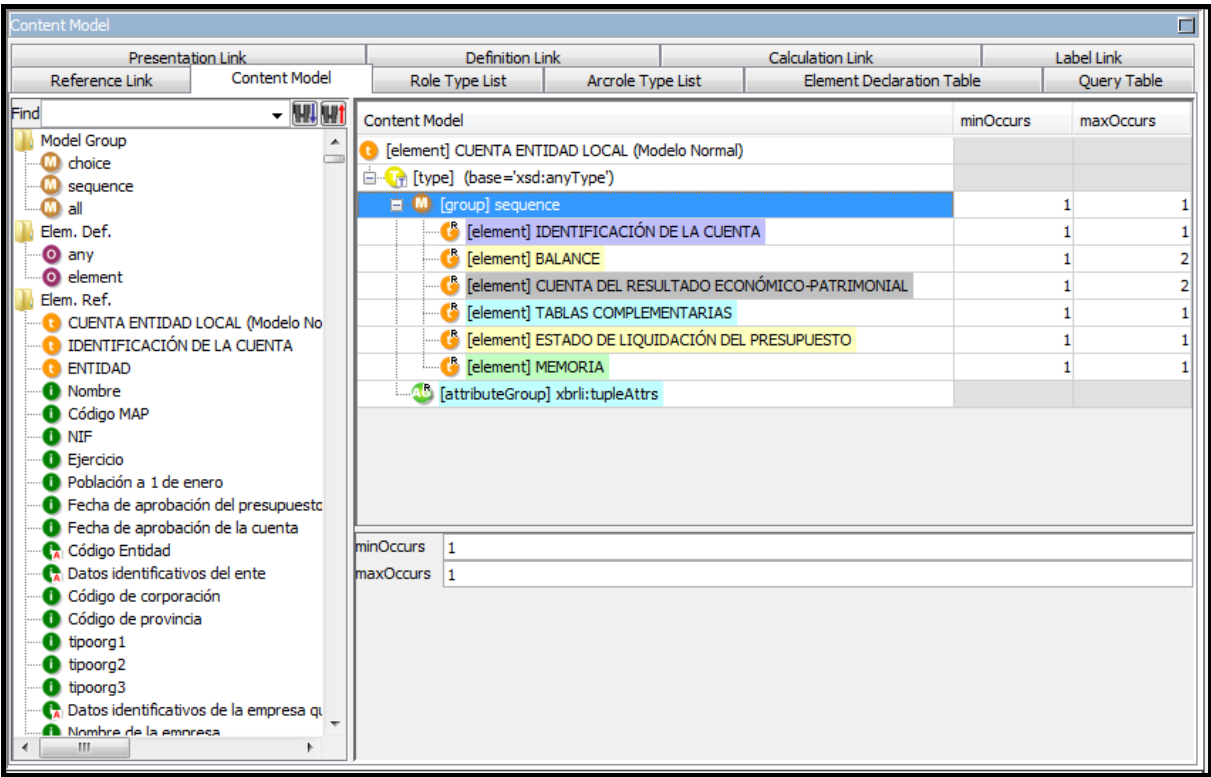

Los informes que componen una Cuenta son de distintos tipos, pero en general los podemos clasificar en torno a tres patrones:

- Información sin tabular.
- Informes con filas y columnas prefijadas.
- Informes con múltiples filas de detalle y columnas prefijadas.

## **Información sin tabular.**

Este patrón se presenta en aquellos apartados de la Cuenta en los que la información que se solicita no tiene una estructura tabulada.

Como ejemplo, mostramos la información sobre las Bases de presentación de las cuentas, que se solicita dentro de la memoria de la Cuenta (icel-mem-bas.xsd):

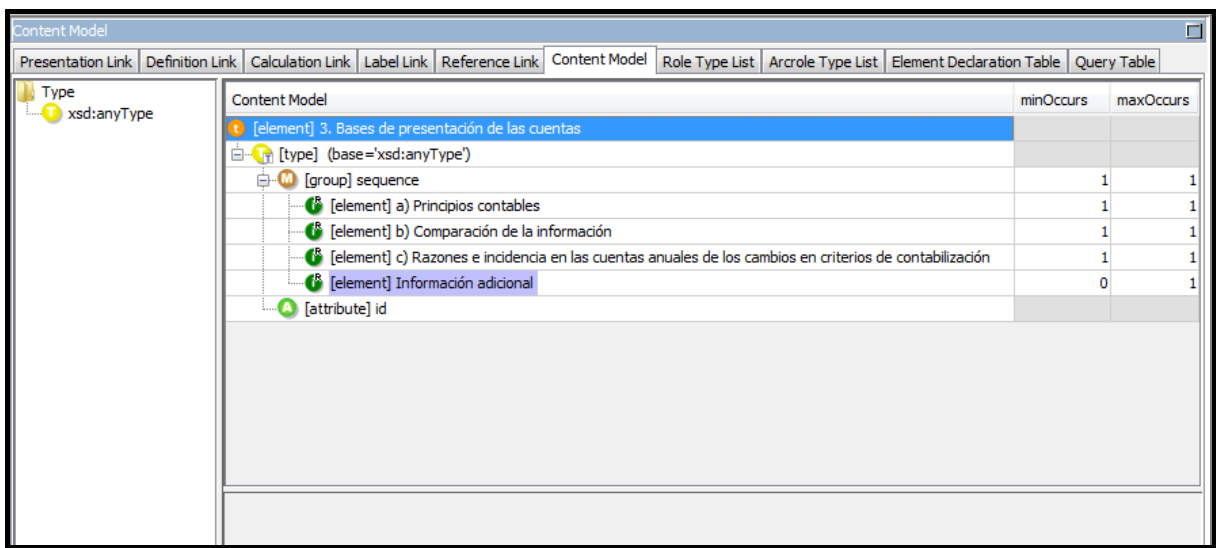

Como se puede ver en la imagen, este tipo de informes se implementará como una serie de ítems que aparecerán como máximo una vez (maxOccurs=1) dentro de la instancia.

## **Informes con filas y columnas prefijadas.**

Este patrón se presenta en aquellos apartados de la Cuenta en los que se solicita información estructurada en tablas cuyas columnas y filas están prefijadas.

Es el caso del Balance (icel-bal-n.xsd) que se muestra como ejemplo para este tipo de informes:

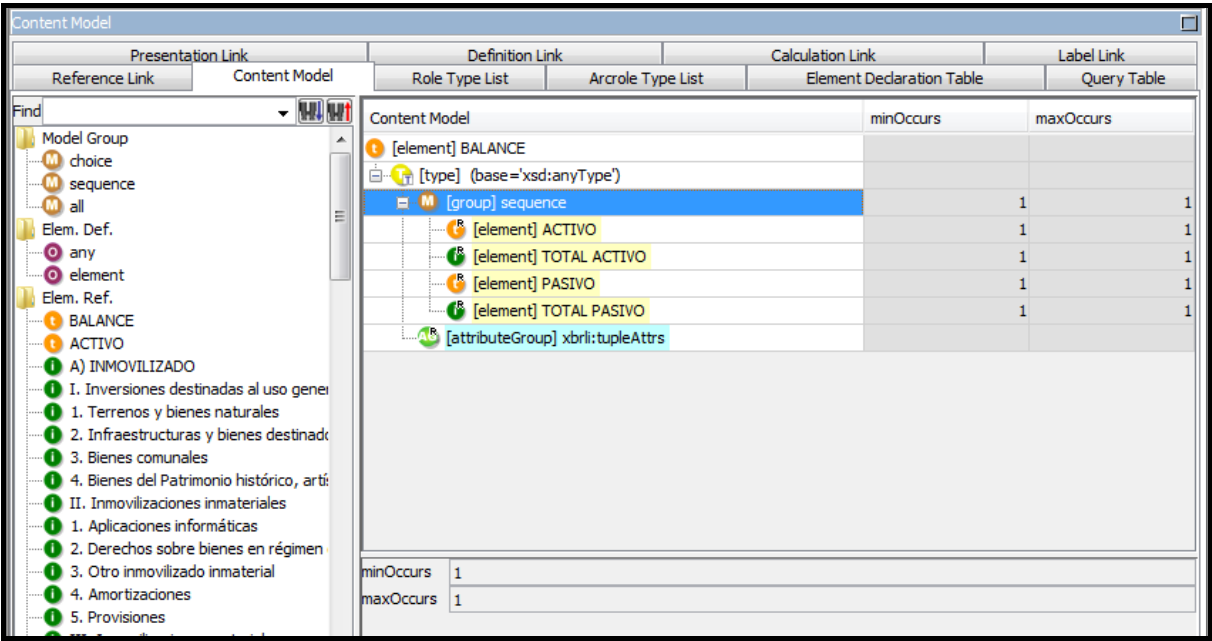

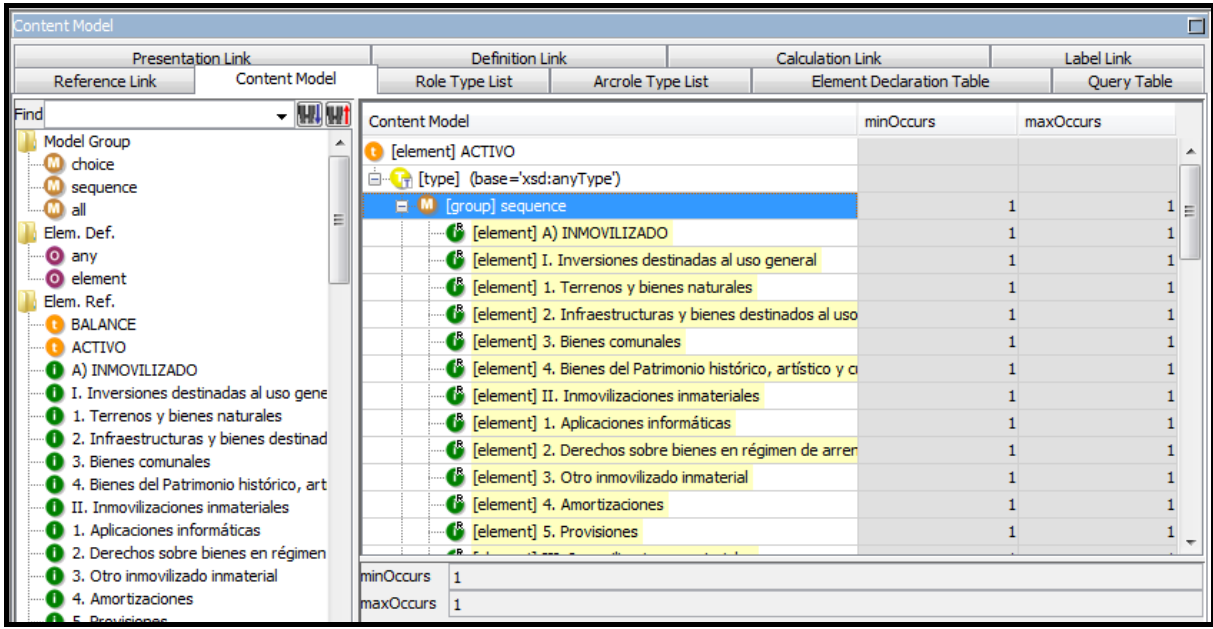

Este informe se puede dividir claramente en dos apartados, el Activo con su total y el Pasivo con su total. A continuación, tanto el Activo como el Pasivo se desagregan en sus correspondientes filas prefijadas para cada uno de los modelos contables.

Para la presentación o captura de los datos, la relación de presentación realiza además un agrupamiento de los distintos apartados del Balance:

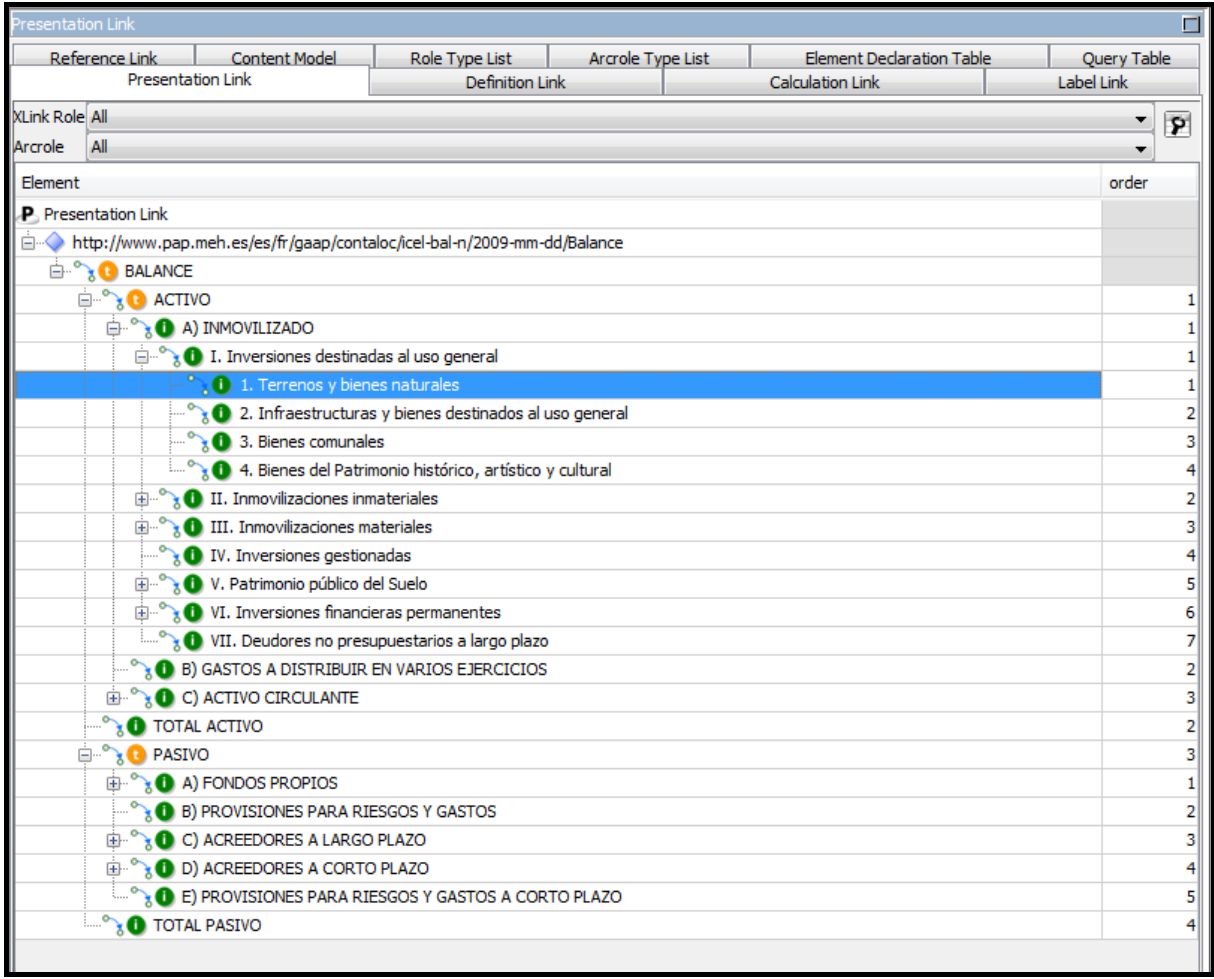

El Balance, la Cuenta del Resultado económico-patrimonial, el Cuadro de Financiación (incluyendo la Variación del Capital Circulante) y el Remanente de Tesorería, deben de contar, según las Instrucciones de contabilidad, con dos columnas por cada fila: la del ejercicio actual y la del anterior.

Para hacer esto, dentro del estándar XBRL, se utilizarán dos contextos temporales, cada uno referido a una fecha o periodo concreto, de manera que, por ejemplo, al crear una instancia de un Balance, se deberán rellenar dos tuplas, cada una con sus filas correspondientes: una con contexto 31 de diciembre el ejercicio actual y otra con 31 de diciembre el ejercicio anterior.

En el resto de informes de este tipo, las columnas se refieren siempre a un mismo contexto temporal, pero podría existir más de una columna. En estos casos utilizamos ítems abstractos para agrupar por filas y de ellos "colgarán" los correspondientes ítems para las columnas. Como ejemplo se muestra la relación de presentación del Resultado Presupuestario:

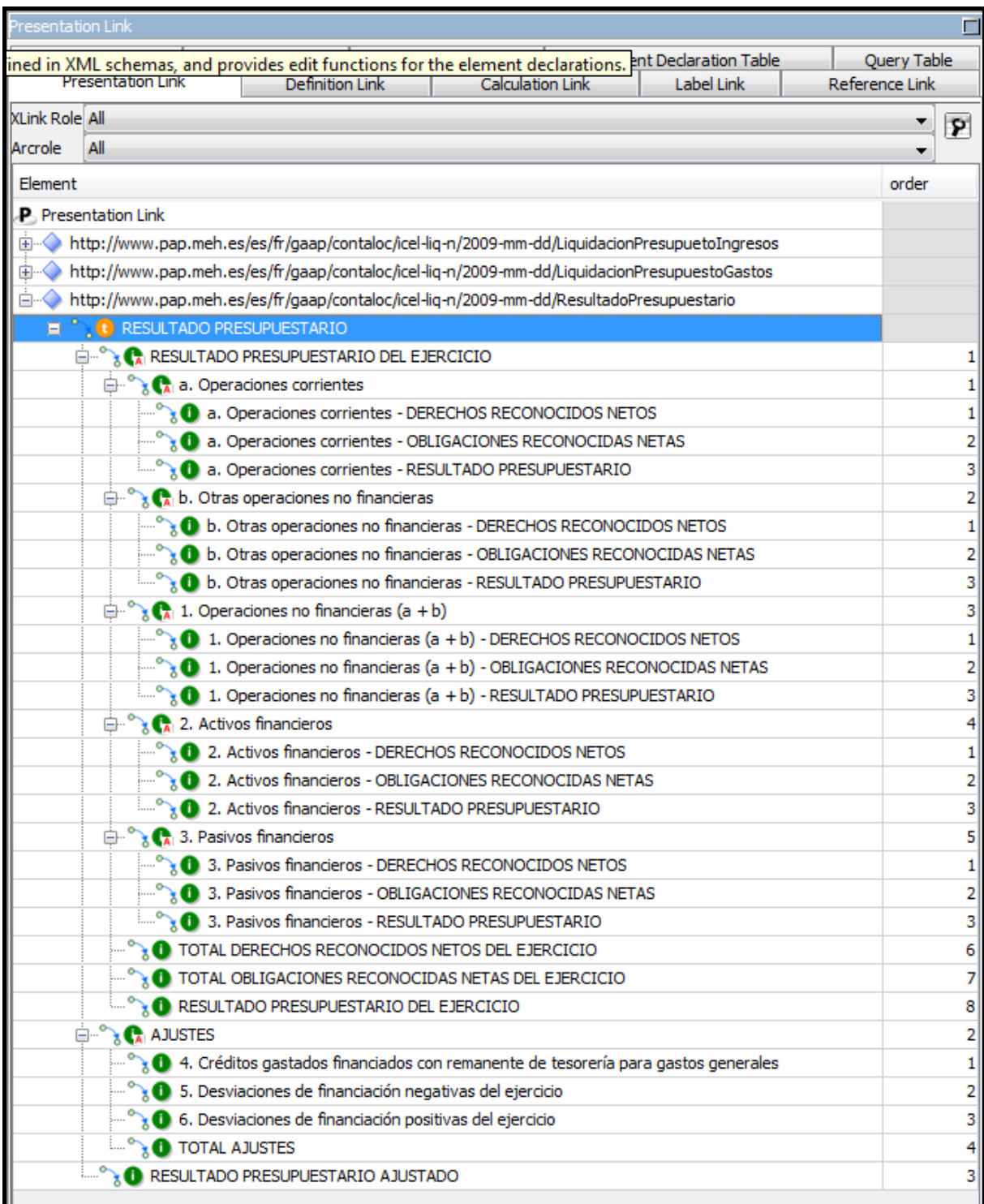

Con esta estructuración de la información, al estar todos los elementos prefijados y dentro de una misma tupla, se consigue determinar qué elementos serán obligatorios (según su cardinalidad) y se posibilitan las validaciones con relaciones de cálculo.

#### **Informes con múltiples filas de detalle y columnas prefijadas.**

Este patrón se presenta en aquellos apartados de la Cuenta en los que se solicita información estructurada en tablas cuyas columnas están prefijadas pero el número de filas es indeterminado.

Es el caso de la Liquidación del Presupuesto de Ingresos (icel-liq-n.xsd) que se muestra como ejemplo:

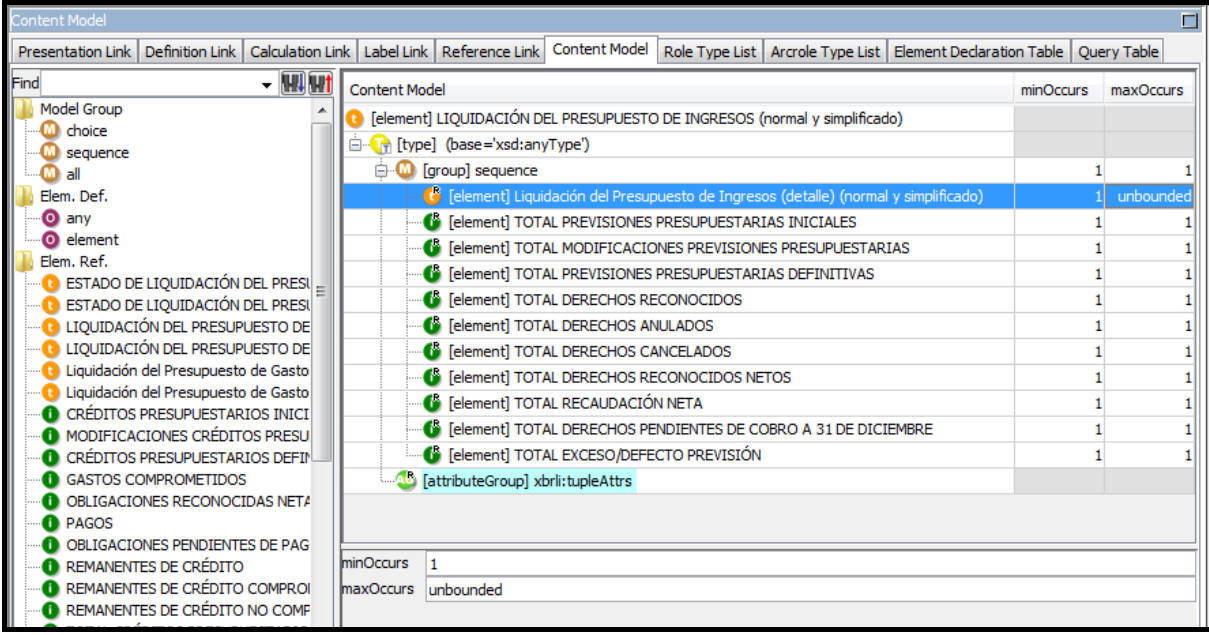

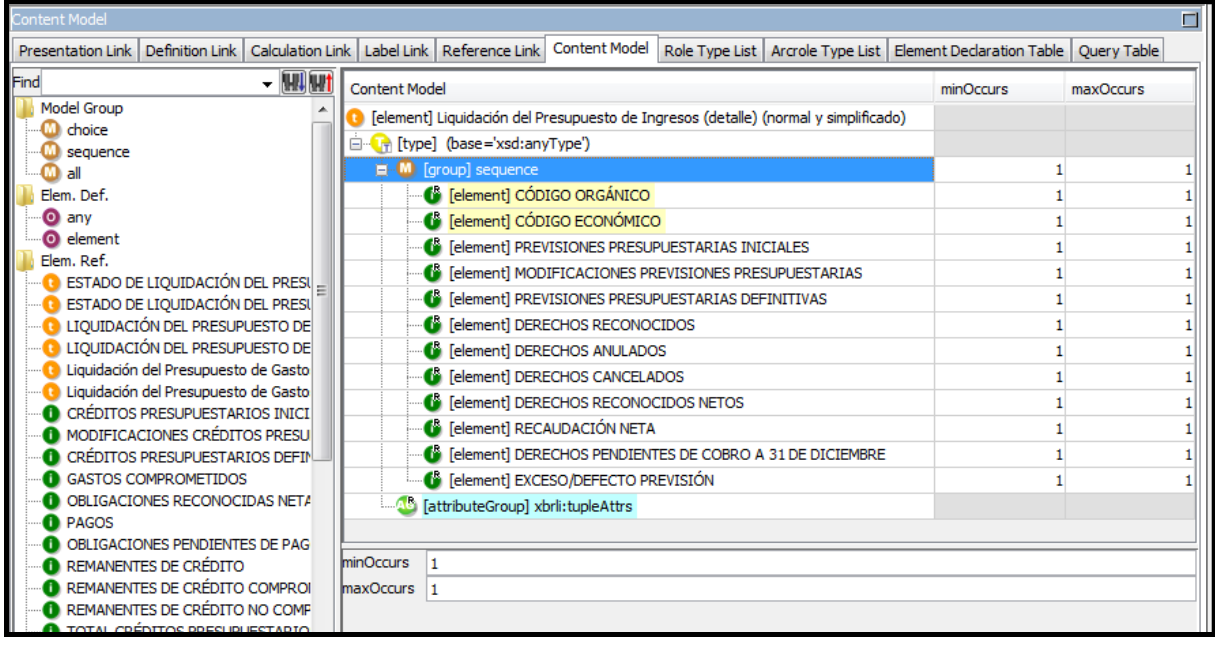

Como se ve en la primera imagen, a un primer nivel tendremos una tupla principal para todo el informe, que a su vez contiene otra tupla sin límite de repeticiones (maxOccurs = unbounded) para cada una de las filas de detalle, y concluye con un ítem por cada uno de los totales con que debe concluir el informe.

La tupla con las filas de detalle (segunda imagen) contiene cada una de las columnas para las que se deberá reportar la información.

Para aquellos informes de este mismo tipo, pero que no requieran totalizar sus columnas, la estructura será similar pero sin incluir los ítems para los totales.

En determinados informes de este mismo tipo, los posibles valores para una columna concreta se encuentran delimitados. En estos casos, se han definido tipos de datos enumerados (dentro del módulo "icel-types.xsd") con los que se determinan los posibles valores que admitirá el correspondiente elemento.

## **5.3 Dimensiones**

No se ha considerado conveniente la utilización de dimensiones en el desarrollo de la taxonomía.

En algunos informes, como es el caso de la liquidación de presupuesto, tanto de gastos como de ingresos, podrían haberse declarado dimensiones para conceptos como la clasificación por programas/funcional y la clasificación económica.

No obstante, en el caso de las cuentas de una entidad local, los posibles valores para estas clasificaciones son indeterminados. La entidad local debe rendir la información relativa a la ejecución del Presupuesto con el mismo nivel de detalle con el que lo haya aprobado, y este nivel de detalle podría ser superior al establecido por la regulación actual para estas clasificaciones.

Por lo tanto, se ha optado por incluir, como parte de los informes principales de la Cuenta, un módulo específico, "4. Tablas complementarias", dentro del cual la entidad local deberá reportar cada uno de los valores para estas clasificaciones que haya utilizado en los informes de la Cuenta, con su respectiva descripción y ejercicio a que corresponden.

Este mismo mecanismo se ha seguido en casos similares como son las cuentas o los conceptos no presupuestarios.

No obstante, la existencia o no de todos los valores necesarios en estas tablas, no forma parte de las validaciones del estándar XBRL 2.1. Esta comprobación, recaería por tanto, en el emisor y/o del receptor del informe.

## **5.4 Tamaño y distribución de la taxonomía.**

La taxonomía completa cuenta con un total de 1368 ítems, 256 tuplas, 125 relaciones de presentación y 165 relaciones de cálculo. Todos estos elementos se encuentran distribuidos en carpetas que agrupan los ficheros en función del módulo a que pertenecen.

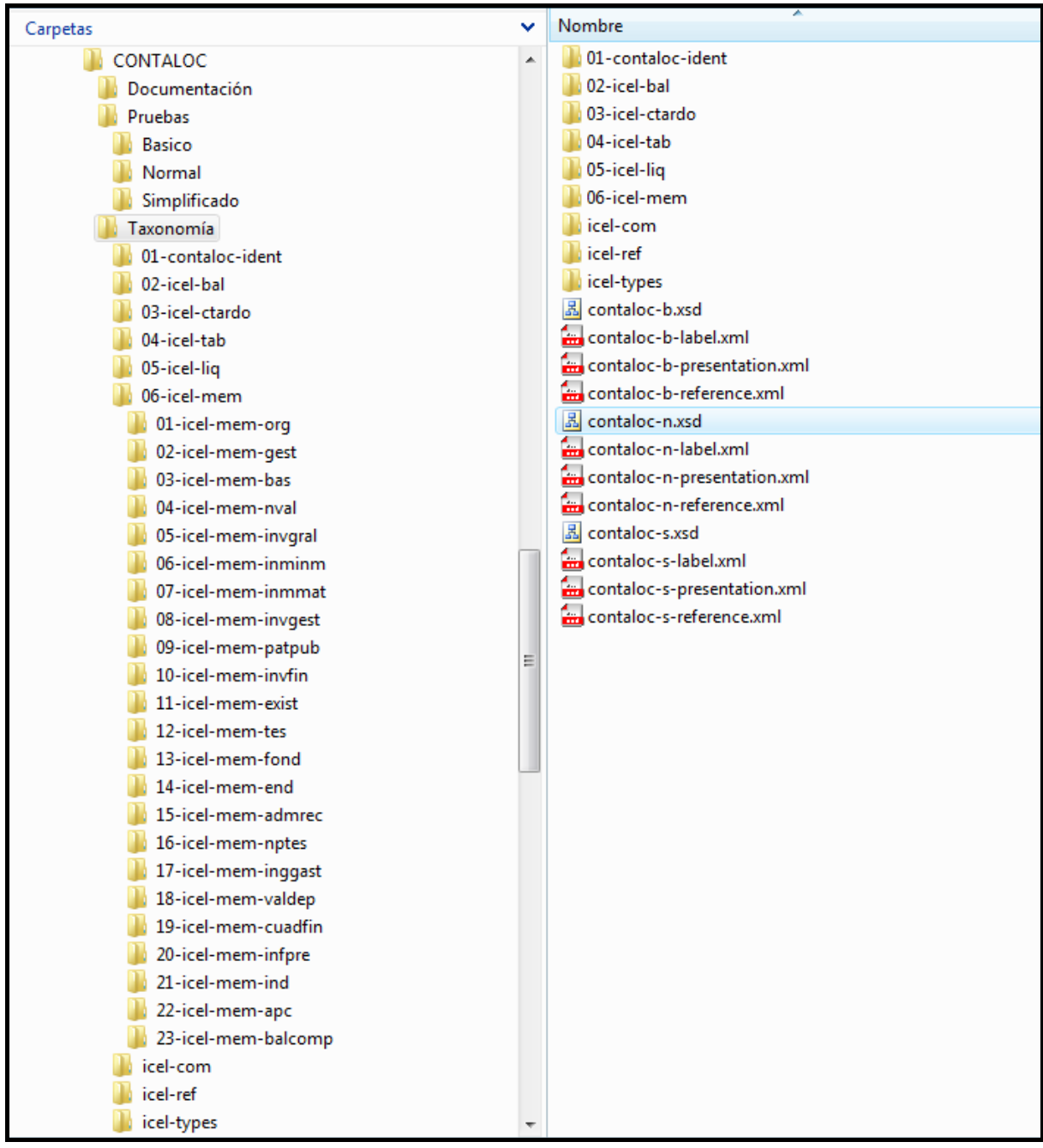

En la siguiente imagen se muestra esta distribución:

En la carpeta "Taxonomía" nos encontraremos con los tres módulos principales (contaloc-n, contaloc-s y contaloc-b) y de ella cuelgan los módulos de nivel 2 (contalocident, icel-bal, etc.). A su vez, del módulo icel-mem cuelgan los módulos de nivel 3, todos ellos relacionados exclusivamente con la memoria.

Para nombrar las carpetas se las ha precedido, salvo los módulos auxiliares, de un número que indica el orden en que dicho módulo aparece en la Cuenta de una entidad del modelo normal.

Los módulos auxiliares se han incluido en carpetas independientes colgando de la carpeta principal porque éstos pueden ser utilizados desde cualquier otro módulo de la taxonomía.

Junto con la taxonomía se distribuye también su documentación y las pruebas realizadas en sus carpetas correspondientes.

## **6 Resumen de la guía de implantación y uso de la taxonomía**

Para la implantación y uso de la taxonomía se ha proporcionado, aparte de esta documentación, una serie de juegos de pruebas, que se describen en el apartado 9 y que pueden servir de ejemplo en el uso de la taxonomía.

Los casos de prueba contienen ejemplos parciales y completos que incluyen la información de los diferentes documentos que integran las cuentas, con el fin de facilitar el estudio de la generación de informes XBRL y con ello la correcta implantación y uso de la taxonomía en las aplicaciones informáticas.

## **7 Resumen de problemas encontrados**

Los problemas más destacados encontrados en el desarrollo de la taxonomía CONTALOC están relacionados con la normalización de la información y con el signo de los datos.

El desarrollo de la taxonomía ha requerido la normalización de aquellos apartados de la Memoria para los que el respectivo Plan de Cuentas no incluye cuadro en el que reflejar la información que se solicita, siendo dichos apartados numerosos. Entre ellos cabe citar los apartados "5.Inversiones destinadas al uso general" a "13. Fondos propios".

El problema con los signos surge porque hay una diferencia a la hora de interpretar los valores de los hechos representados y a la hora de definir las relaciones semánticas que existen entre ellos; una cosa es cómo se representa el dato y otra cómo interviene ese dato en sus relaciones con otros datos.

Hay elementos monetarios de las cuentas que sólo admiten valores positivos, otros sólo admiten valores negativos y otros pueden tomar tanto valores positivos como negativos.

Todos estos tipos de datos los encontramos a la vez, por ejemplo, en el Balance y en la Cuenta del resultado económico-patrimonial.

Las taxonomías XBRL aportan tres linkbases distintas aparte de los atributos del esquema para "separar" por un lado la presentación de los valores reportados con sus etiquetas y por otro las relaciones de cálculo entre estos valores.

La solución se decantó por eliminar el atributo debit/credit de aquellos elementos en que esta característica aparecía especificada y atribuir a los elementos el mismo signo con el que podría figurar en las cuentas en soporte papel, definiendo las relaciones de cálculo en función de dicho signo.

Así, por ejemplo, en el Balance del modelo Normal el elemento "Amortizaciones" del Inmovilizado Material podrá tomar valor cero o negativo y en la fórmula para el cálculo del importe de la partida "III. Inmovilizaciones materiales" intervendrá sumando.

# **8 Validación XBRL 2.1 y FRTA 1.0**

En un primer paso, la taxonomía ha sido validada para comprobar que es conforme a la especificación XBRL 2.1. Esta validación se ha realizado con la herramienta utilizada durante su desarrollo, Fujitsu XWand Taxonomy Editor (versión 62), y también con la herramienta Altova XMLSpy 2009 (sp1), resultando en ambos casos correcta.

En aplicación del documento de buenas prácticas en la construcción y diseño de taxonomías, FRTA 1.0, se ha pretendido un uso completo de sus recomendaciones en todos los esquemas de taxonomías e informes XBRL realizados, con la salvedad de ciertos apartados, que se han decidido mantener como incidencias al considerarse leves y de impacto bajo frente a los beneficios de su diseño:

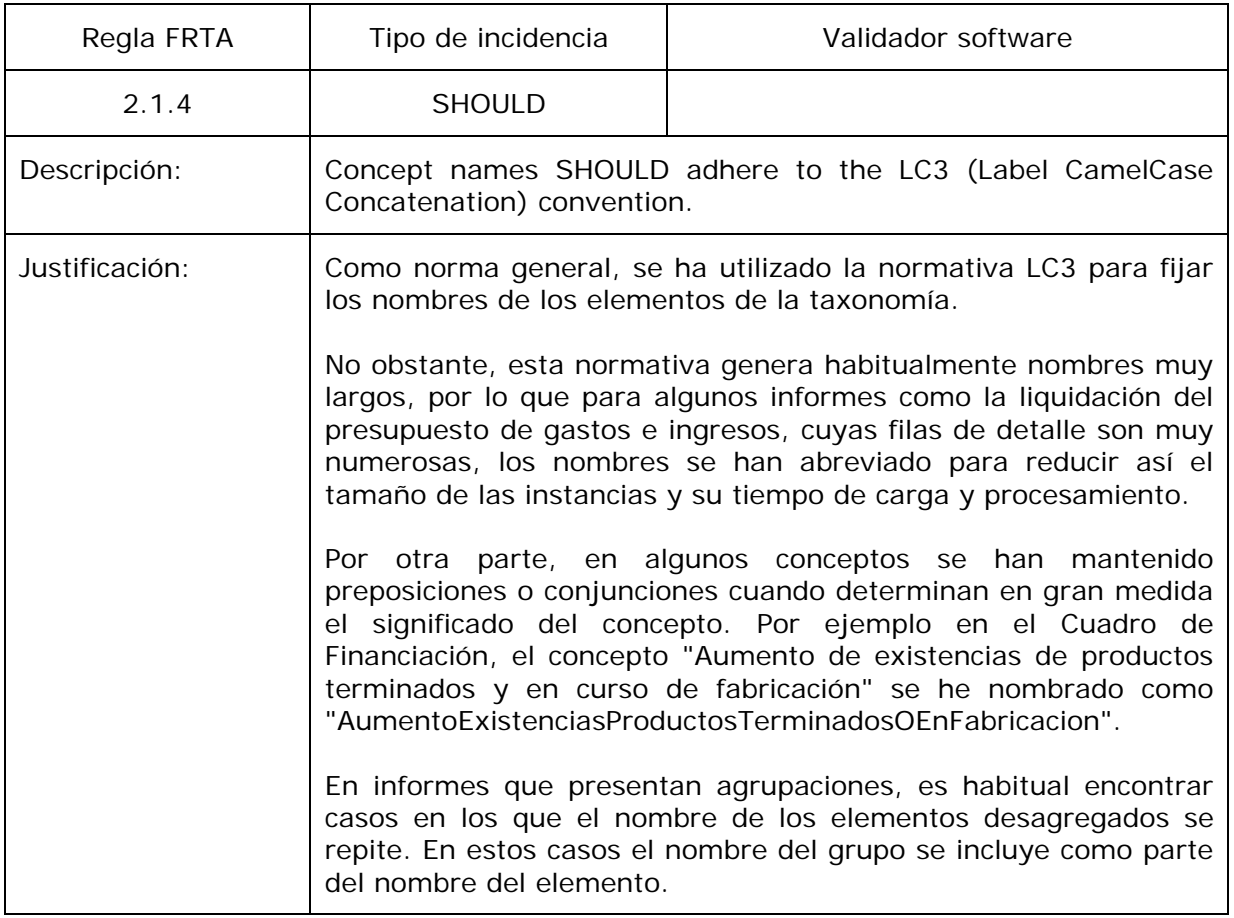

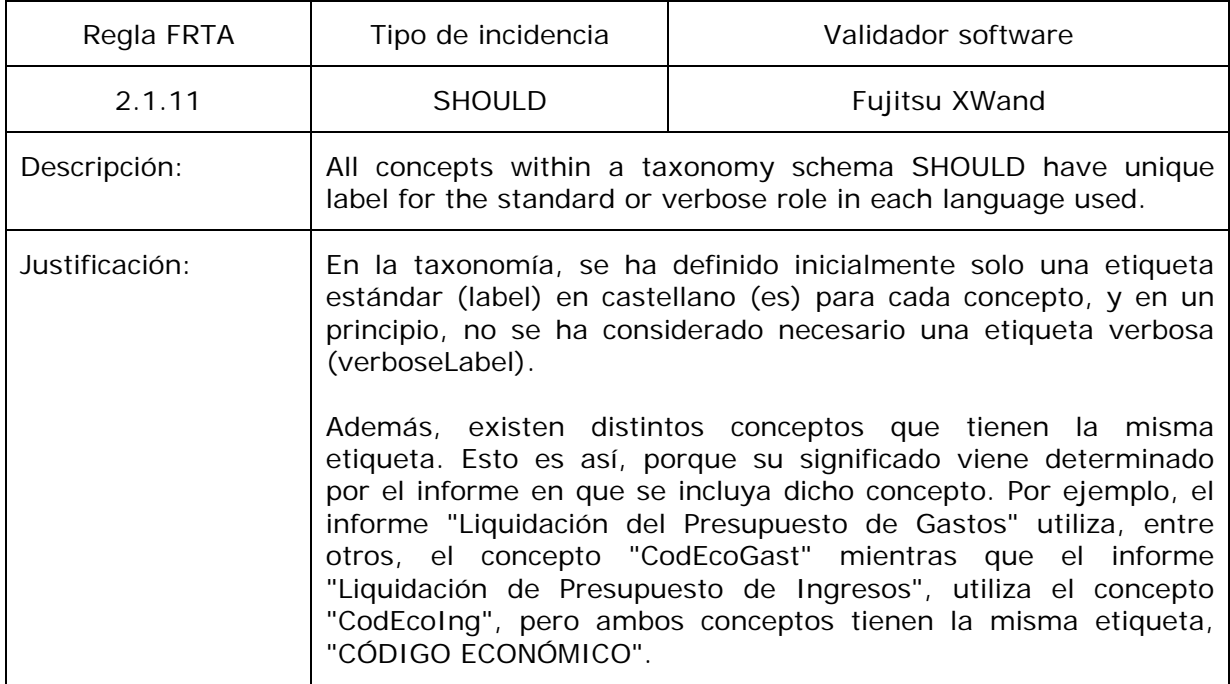

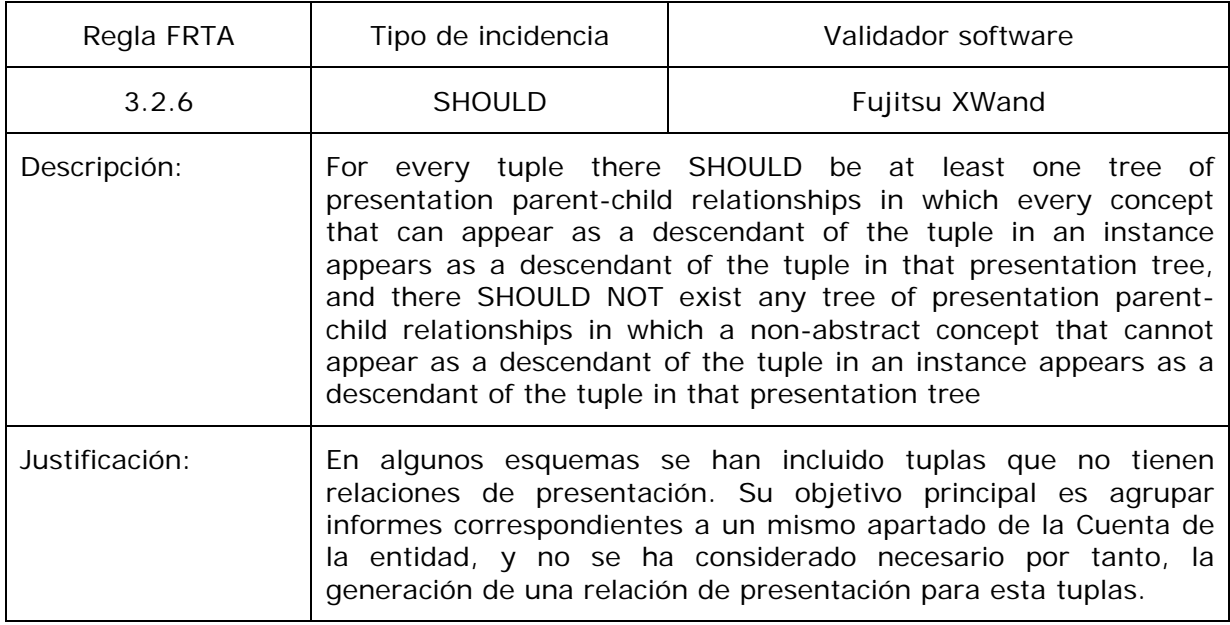

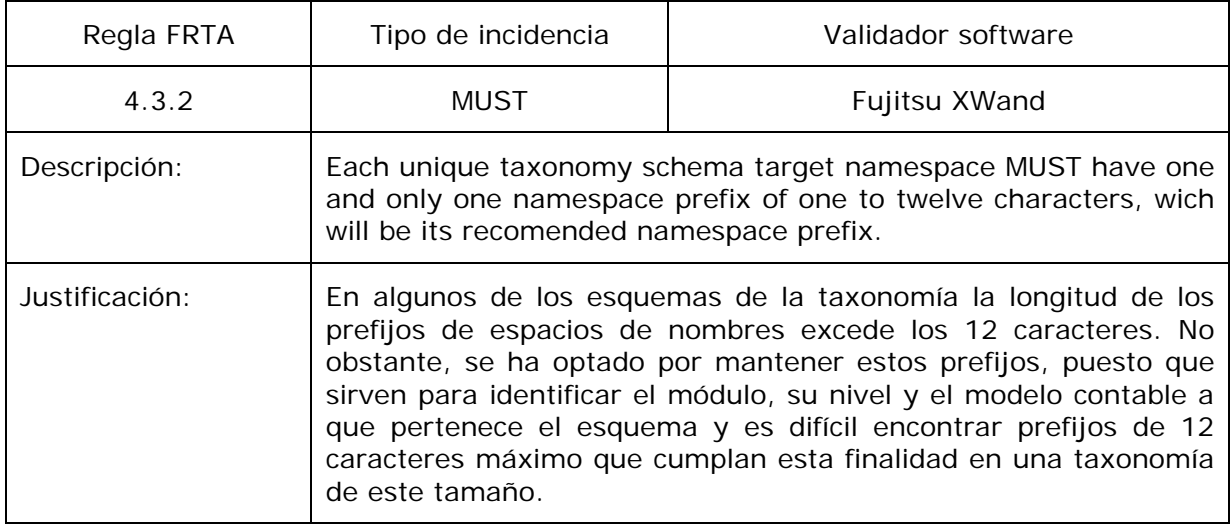

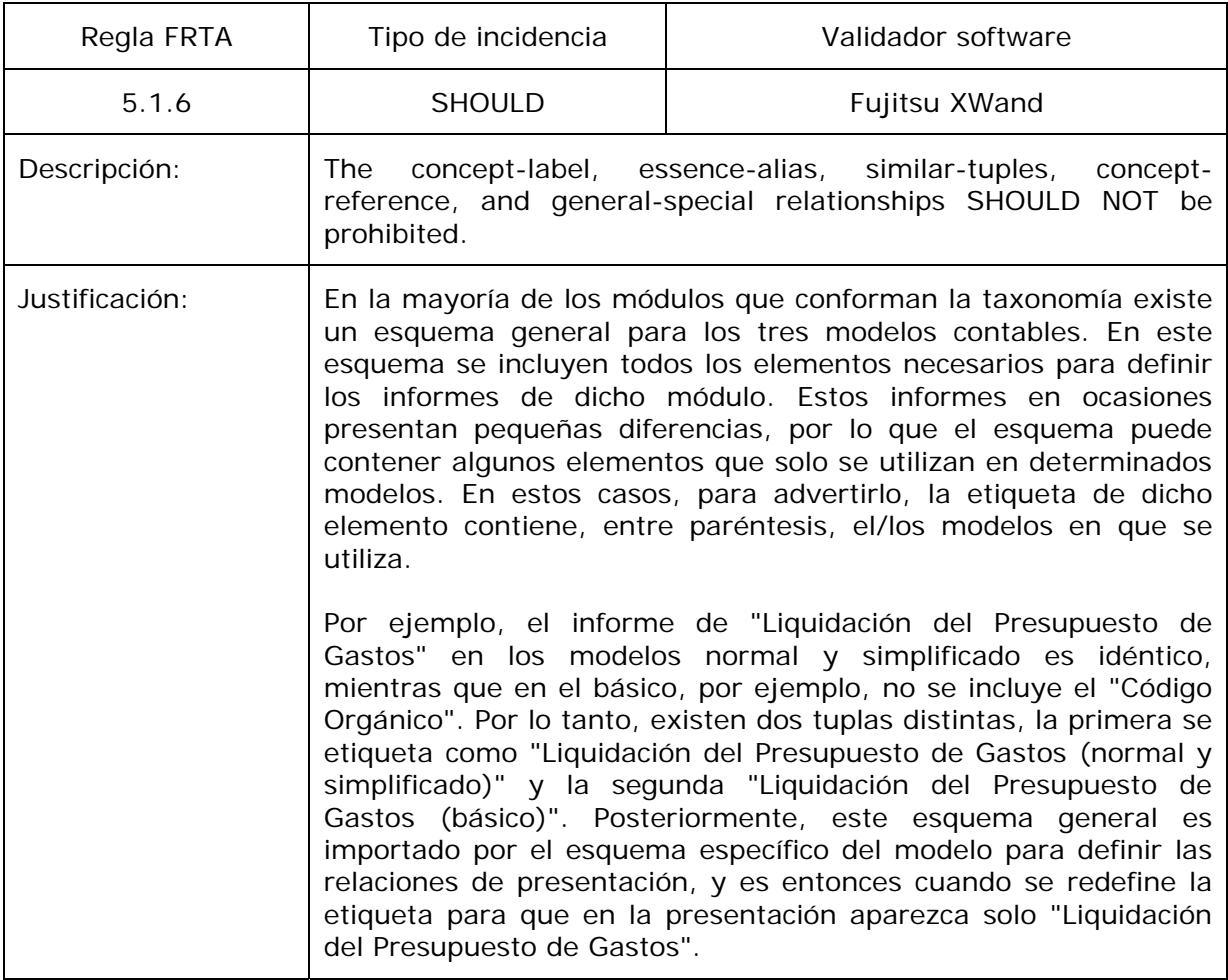

# **9 Pruebas realizadas**

Las pruebas se han realizado sobre casos prácticos reales de los tres modelos contables (Básico, Simplificado y Normal).

Los datos utilizados para los juegos de pruebas de los modelos Normal y Simplificado han sido proporcionados por la empresa SAGE AYTOS, a la que agradecemos su colaboración, y se han basado en datos reales despersonalizados.

Para el modelo Básico se han utilizado juegos de pruebas generados por la aplicación BÁSICAL de la Intervención General de la Administración del Estado, en base también a datos de entidades reales despersonalizados.

En una fase inicial de la taxonomía se realizaron pruebas sobre tres casos prácticos reales, uno de cada modelo contable, correspondientes a las cuentas del ejercicio 2007 de dos Ayuntamientos (modelos Básico y Simplificado) y una Diputación Provincial (modelo Normal), debidamente despersonalizados. En dichos casos se introdujeron a propósito errores numéricos para testar la taxonomía y las relaciones de cálculo incluidas en el linkbase de cálculo. Por otro lado el caso práctico del modelo Simplificado se completó con algunas operaciones poco habituales que no figuran en los modelos oficiales de cuentas anuales pero que si se realizan por la entidad deben incorporarse a ellos (ej.- Existencias).

Los resultados de estas primeras pruebas pusieron de manifiesto, entre otras actuaciones, la necesidad de:

- modificar el tratamiento dado a algunos elementos de la taxonomía, especialmente a los relacionados con la información de la Memoria para la que las Instrucciones de Contabilidad local no han previsto cuadro de presentación (ej. información de detalle del Balance, Endeudamiento, …).
- incorporar un mayor número de reglas de cálculo para asegurar que aquellos datos que sean suma algebraica de otros junto a los que se presenta, sean correctos desde el punto de vista aritmético.
- modificar el nombre de algunas etiquetas en aquellos casos en que sólo resulta representativo del dato al que se refiere si se visualiza la información en forma similar a los modelos de cuentas en papel (ej.- etiquetas de TOTAL).
- eliminar las abreviaturas utilizadas en las etiquetas, aún cuando dichas abreviaturas están contempladas en los modelos oficiales de cuentas anuales.

Completada una versión estable de la taxonomía (v0.9) se han llevado a cabo nuevas pruebas para cada uno de los modelos contables generando, en todos los casos, tanto los informes principales de la Cuenta como cada uno de los informes de la Memoria. Con ocasión de estas pruebas también se han realizado verificaciones de las reglas de cálculo, comprobando su incumplimiento mediante la alteración de datos de los informes.

Estas pruebas se han llevado a cabo con datos de cuentas del ejercicio 2008. Para la captura de los datos se ha utilizado la herramienta Fujitsu XWand, así como herramientas para la edición de ficheros xml como Altova XMLSpy.

#### **Juego de pruebas modelo normal**

El modelo normal de contabilidad local es el más completo de los tres y el que más informes incluye. Por ello, las pruebas realizadas sobre el mismo han sido laboriosas y han resultado de gran ayuda para la detección de erratas en los primeros borradores de la taxonomía.

Las pruebas se han realizado en dos fases:

- 1. Generación de informes independientes: Por cada una de los módulos de la taxonomía del modelo normal, se ha creado una instancia específica rellenando los distintos informes que componen el módulo. Esto ha dado lugar a instancias que hemos nombrado como "instance-<prefijo del módulo>-n.xbrl" (pe. "instance-bal-n.xbrl").
- 2. Generación de una Cuenta completa: Se ha creado una instancia conforme al esquema "contaloc-n.xsd" con cada uno de los informes de la Cuenta, incluidos los de la memoria. Para su creación se han reutilizado los datos ya introducidos en la primera fase. Esto ha dado lugar a una instancia que hemos nombrado como "NIF\_2009\_NOR\_CUENTA-ENTIDADLOCAL.xbrl" de manera que el nombre del fichero también nos proporcionara información sobre el contenido del mismo.

Todos los ficheros generados se incluyen dentro del paquete de la taxonomía dentro de la carpeta Pruebas\Normal.

## **Juego de pruebas modelo simplificado**

La Cuenta de una entidad local del modelo simplificado está compuesta básicamente por un subconjunto de los informes solicitados en el modelo normal con un menor nivel de detalle en algunos casos.

Como en el caso del modelo normal, las pruebas se han realizado en dos fases:

- 1. Generación de informes independientes: Por cada una de los módulos de la taxonomía del modelo simplificado, se ha creado una instancia específica rellenando los distintos informes que componen el módulo. Esto ha dado lugar a instancias que hemos nombrado como "instance-<prefijo del módulo>-s.xbrl" (pe. "instance-bal-s.xbrl").
- 2. Generación de una Cuenta completa: Se ha creado una instancia conforme al esquema "contaloc-s.xsd" con cada uno de los informes de la Cuenta, incluidos los de la Memoria. Para su creación se han reutilizado los datos ya introducidos en la primera fase. Esto ha dado lugar a una instancia que hemos nombrado como "NIF\_2009\_SIM\_CUENTA-ENTIDADLOCAL.xbrl".

Todos los ficheros generados se incluyen dentro del paquete de la taxonomía dentro de la carpeta Pruebas\Simplificado.

#### **Juego de pruebas modelo básico**

La Cuenta de una entidad local del modelo básico es bastante reducida con respecto al modelo normal, y alguno de sus informes solicitan menos información o con menor nivel de detalle que el modelo normal.

Como en casos anteriores, las pruebas se han realizado en dos fases:

1. Generación de informes independientes: Por cada una de los módulos de la taxonomía del modelo básico, se ha creado una instancia específica rellenando los distintos informes que componen el módulo. Esto ha dado lugar a instancias que hemos nombrado como "instance-<prefijo del módulo>-b.xbrl" (pe. "instance-liqb.xbrl").

2. Generación de una Cuenta completa: Se ha creado una instancia conforme al esquema "contaloc-b.xsd" con cada uno de los informes de la Cuenta. Para su creación se han reutilizado los datos ya introducidos en la primera fase. Esto ha dado lugar a una instancia que hemos nombrado como "NIF\_2009\_BAS\_CUENTA-ENTIDADLOCAL.xbrl".

Todos los ficheros generados se incluyen dentro del paquete de la taxonomía dentro de la carpeta Pruebas\Basico.

# **Anexo I Terminología específica de la taxonomía**

En este Anexo se incluye la terminología específica utilizada en este documento. Algunos términos usados por XBRL, en ocasiones, coinciden con la terminología de otras disciplinas.

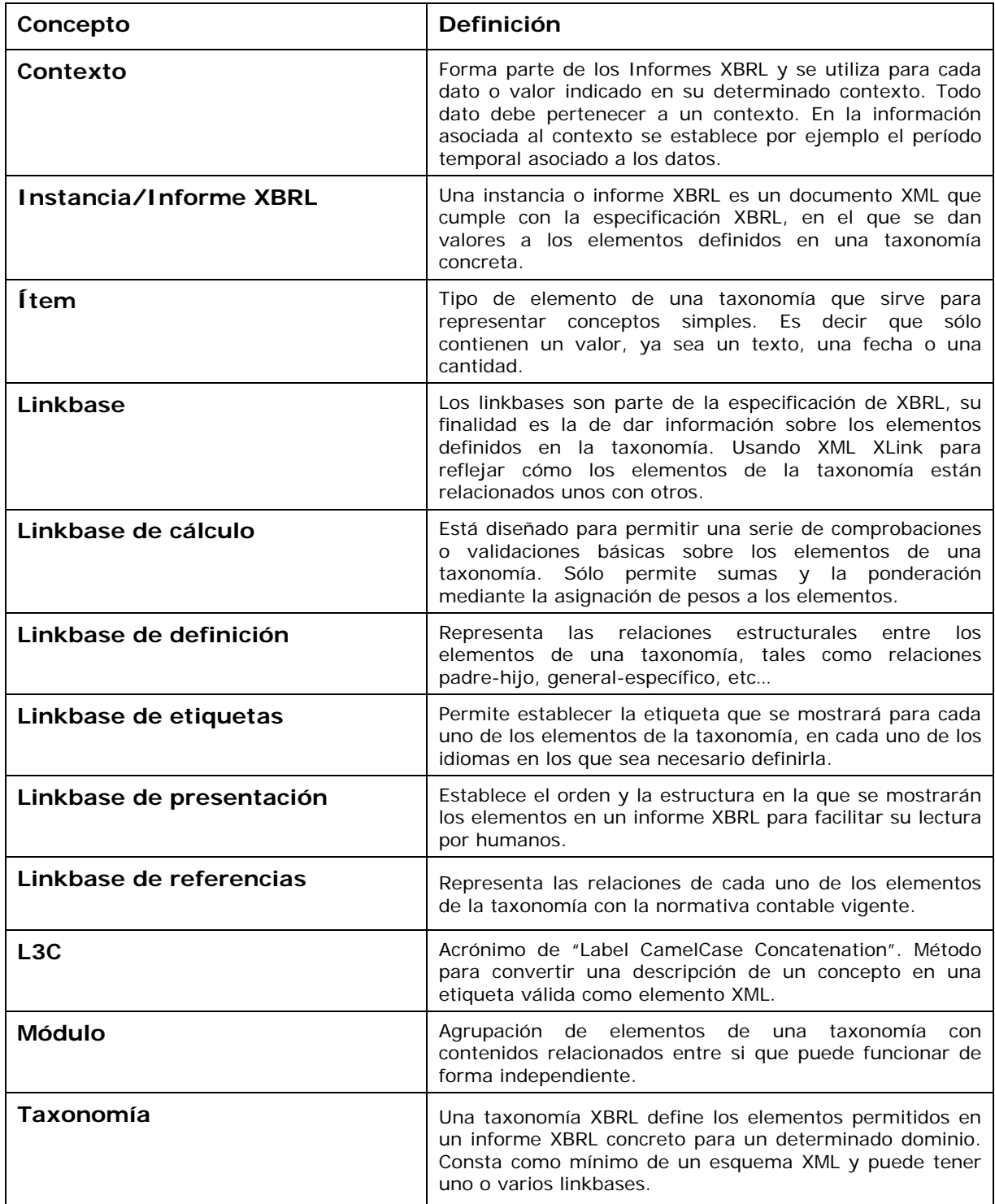

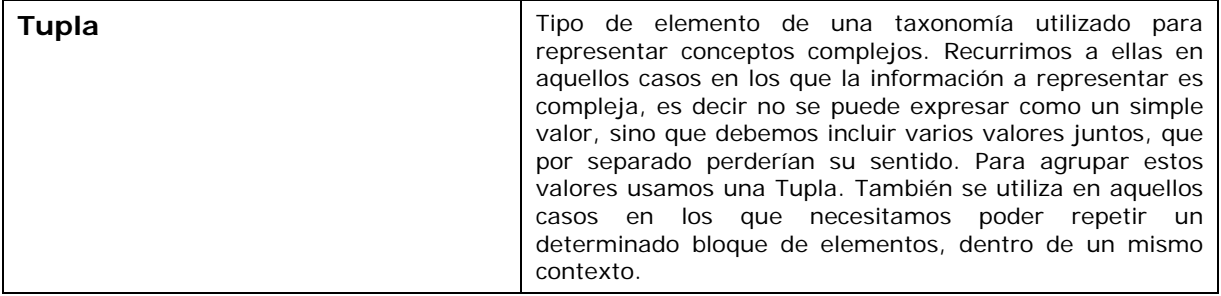

## **Anexo II. Relaciones de cálculo no incorporadas a la taxonomía**

A continuación se relacionan aquellas reglas de negocio (validaciones funcionales) que, habiendo sido aprobadas por el Subgrupo de trabajo XBRL-ES-CONTALOC para cada modelo contable, no han podido incorporarse a la taxonomía por razones técnicas.

#### **MODELO NORMAL**

- **1. Validación Balance-Cuenta del Resultado económico-patrimonial.**
- **2. Validaciones Liquidación del Presupuesto de Gastos-Memoria y Liquidación del Presupuesto de Ingresos-Memoria.**
- **3. Validaciones Balance-Memoria.**
- **4. Validaciones Resultado Presupuestario-Liquidación del Presupuesto de Gastos y de Ingresos-Memoria.**
- **5. Validaciones Remanente de Tesorería-Liquidación del Presupuesto de Gastos y de Ingresos-Balance-Memoria.**
- **1. Validación Balance-Cuenta del Resultado económico-patrimonial.**

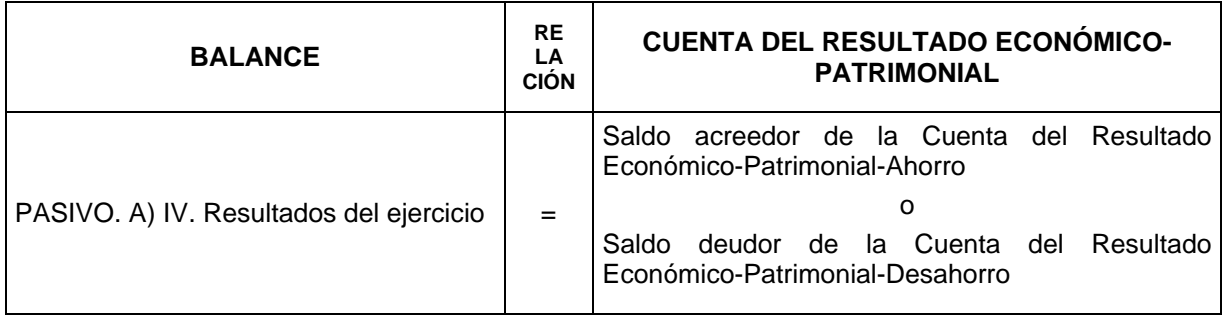

#### **2. Validaciones Liquidación del Presupuesto de Gastos-Memoria y Liquidación del Presupuesto de Ingresos-Memoria.**

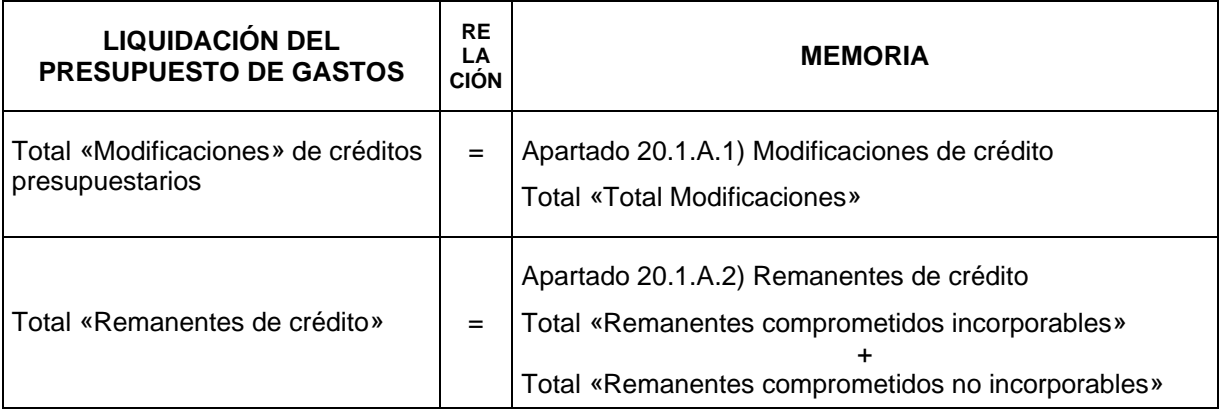

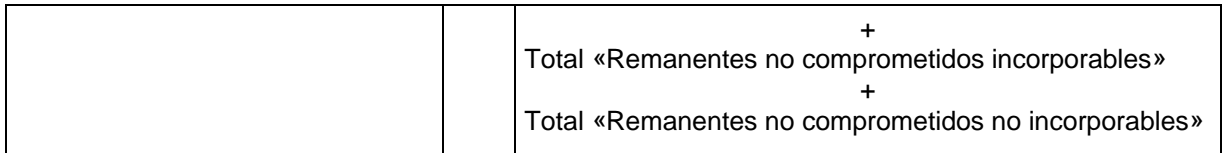

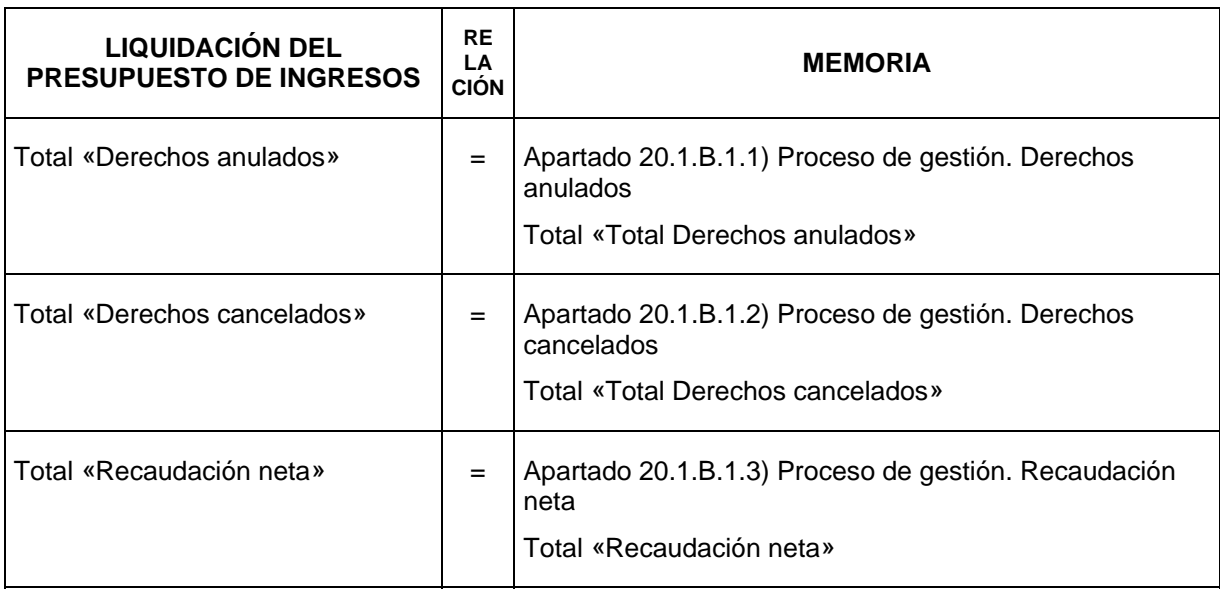

#### **3. Validaciones Balance-Memoria.**

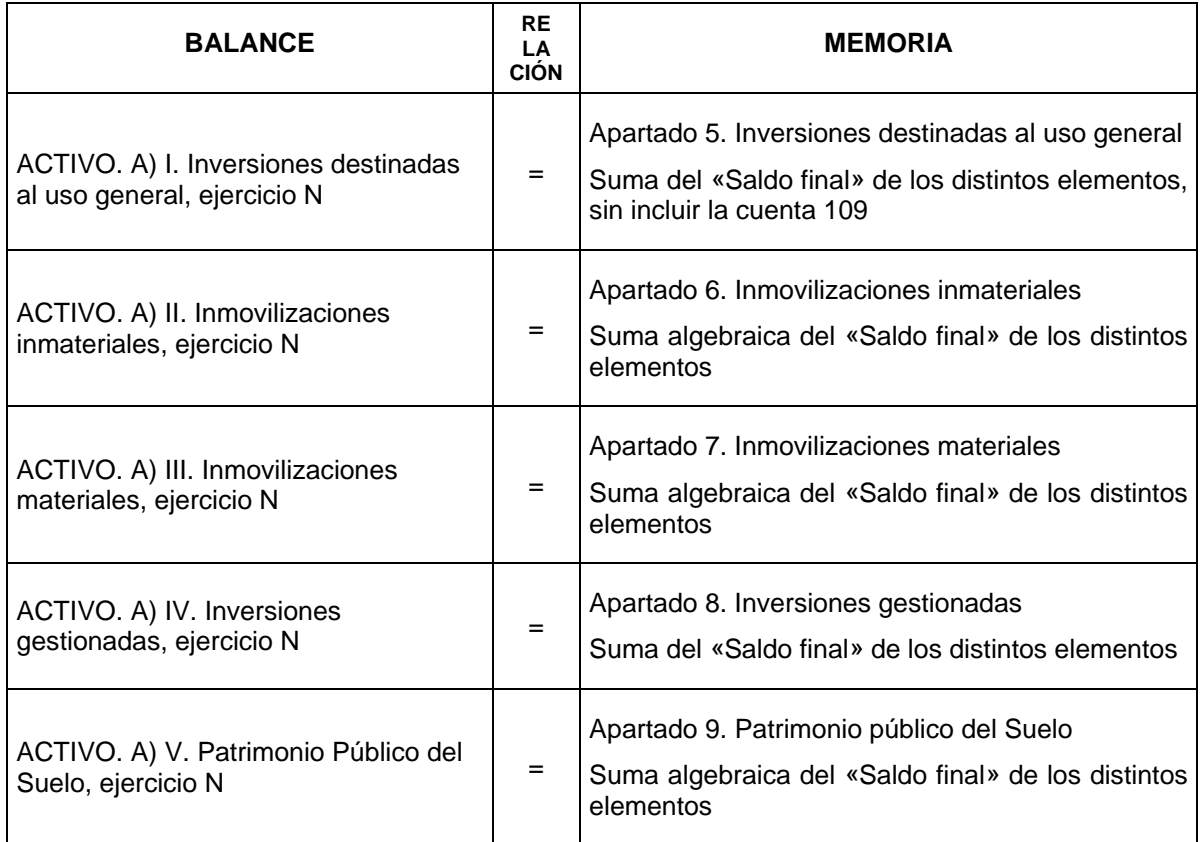

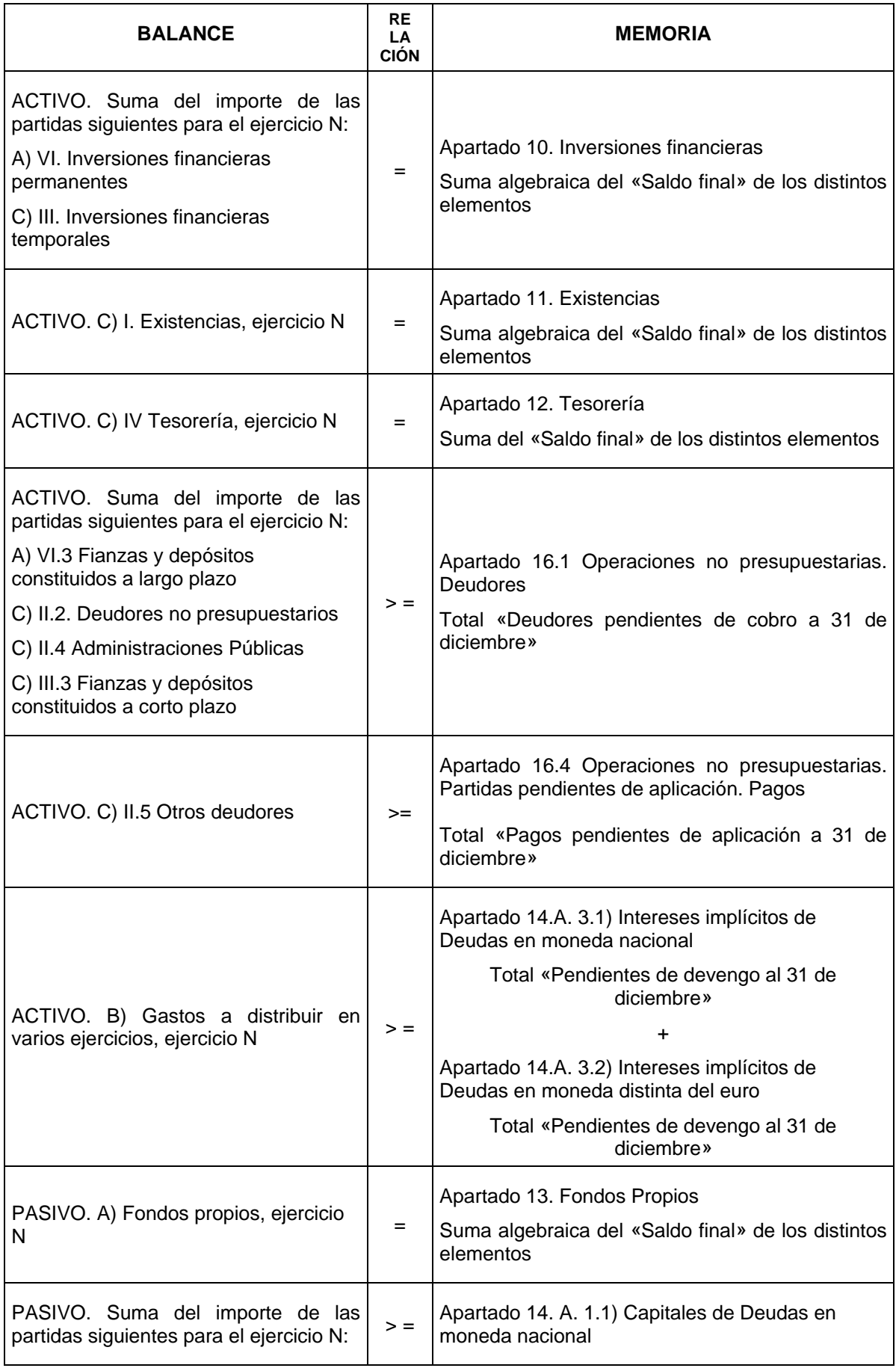

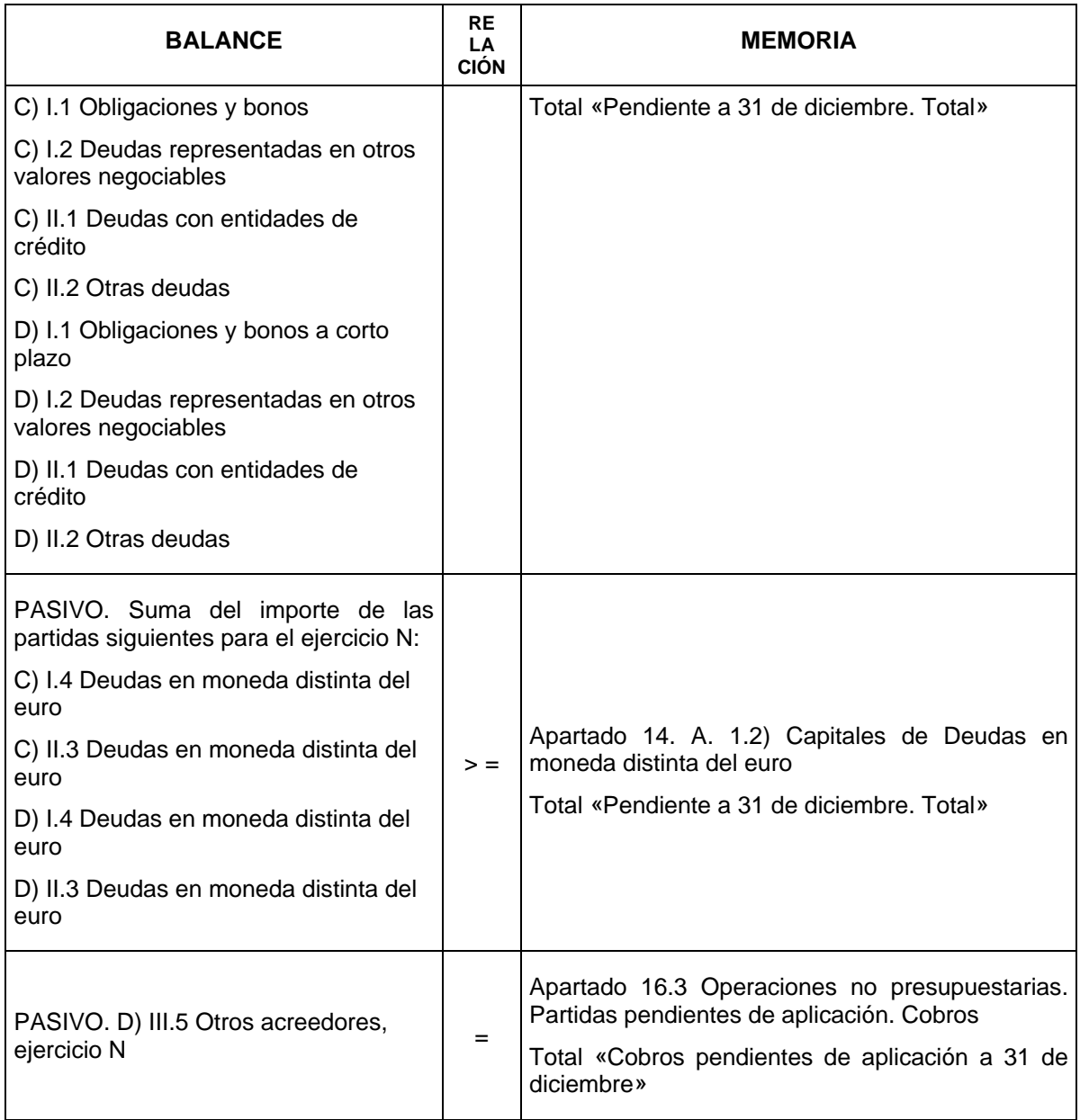

#### **4. Validaciones Resultado Presupuestario-Liquidación del Presupuesto de Gastos y de Ingresos-Memoria.**

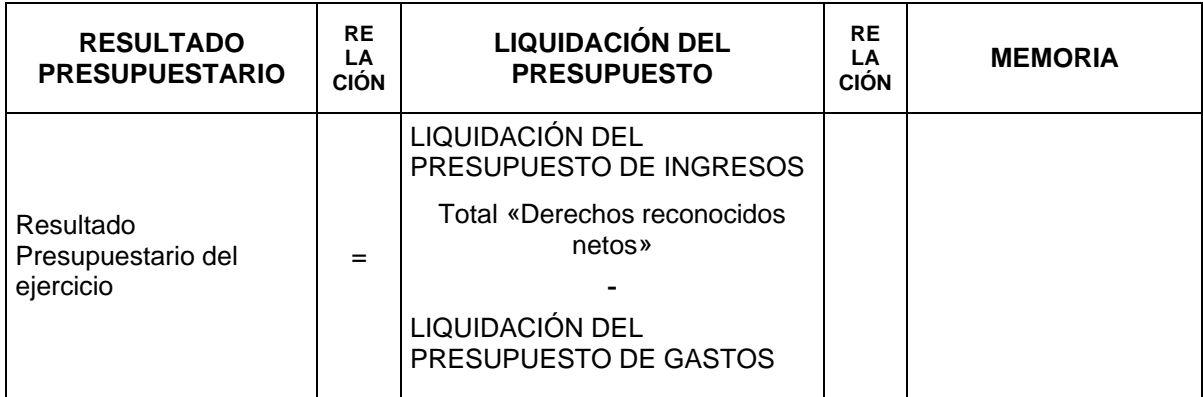

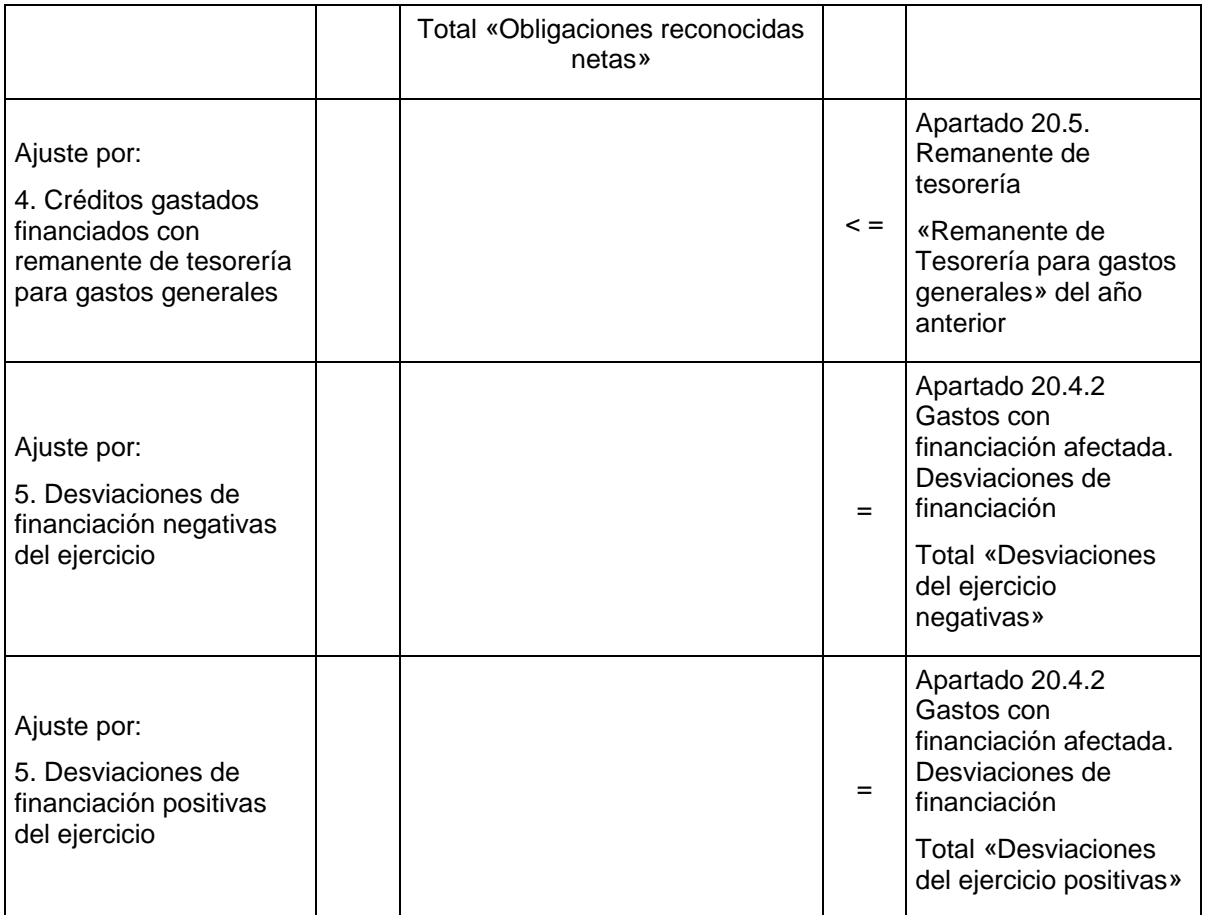

#### **5. Validaciones Remanente de Tesorería-Liquidación del Presupuesto de Gastos y de Ingresos-Balance-Memoria.**

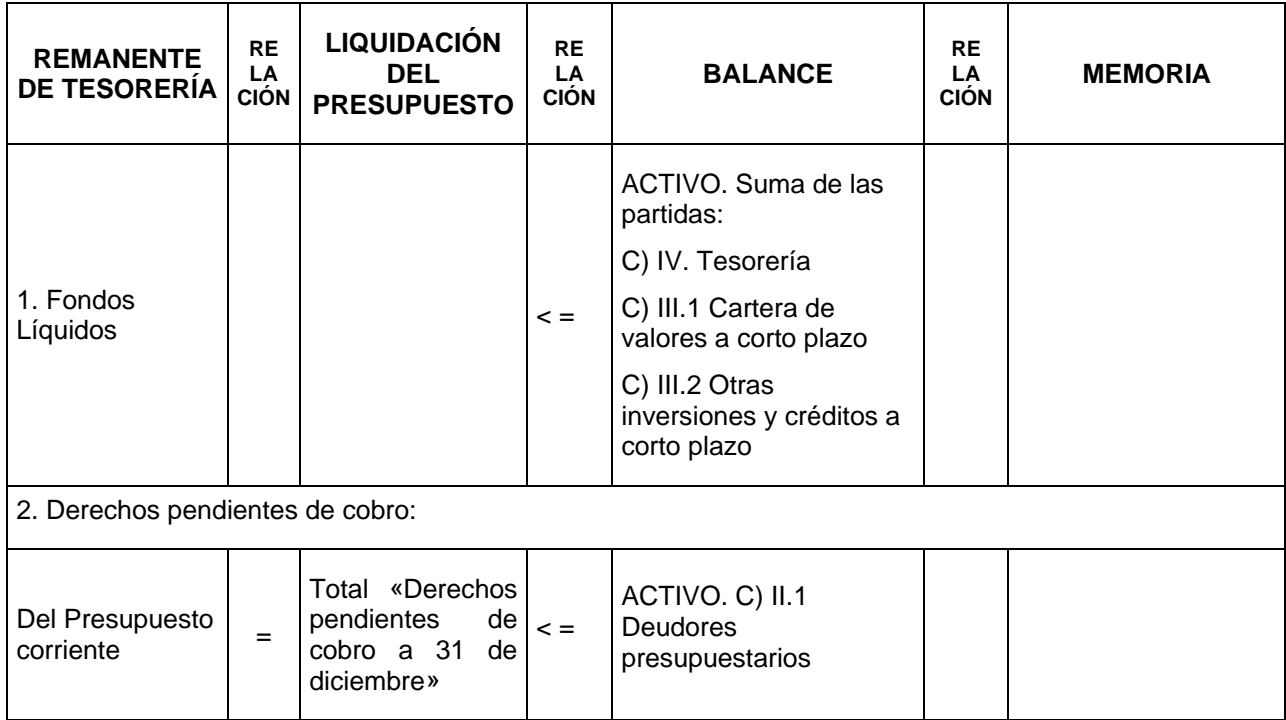

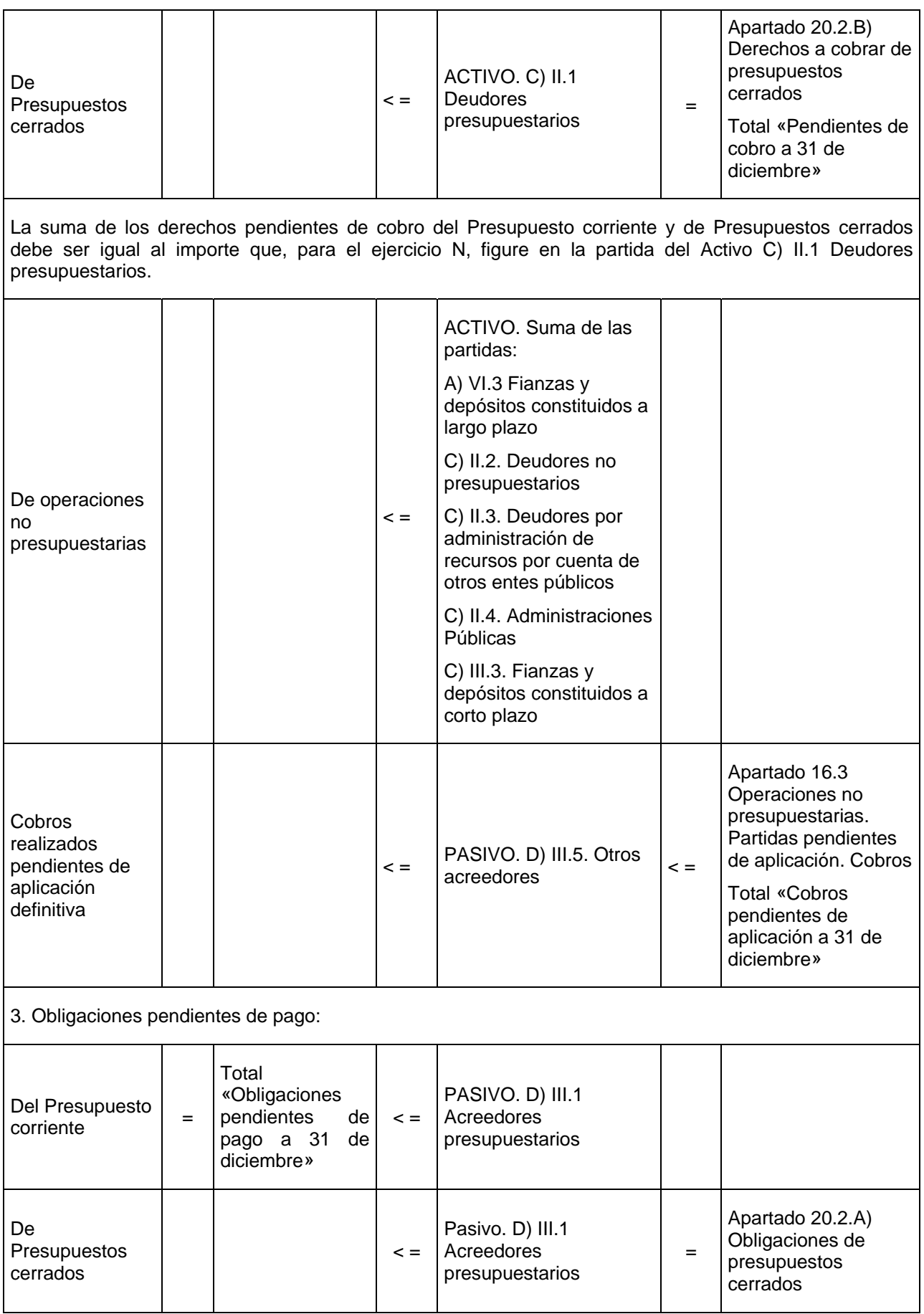

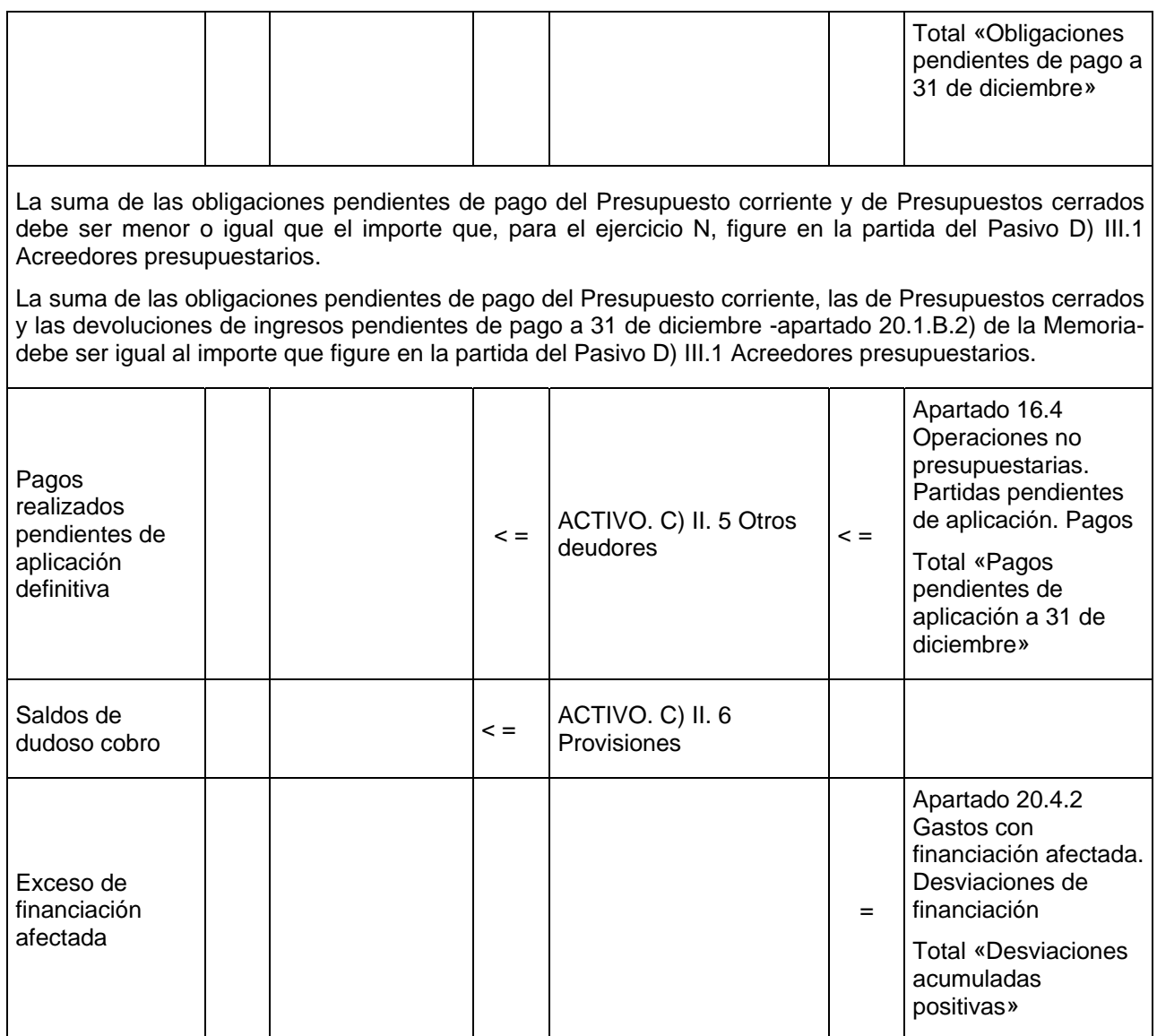

#### **MODELO SIMPLIFICADO**

- **1. Validación Balance-Cuenta del Resultado económico-patrimonial.**
- **2. Validaciones Liquidación del Presupuesto de Gastos-Memoria y Liquidación del Presupuesto de Ingresos-Memoria.**
- **3. Validaciones Balance-Memoria.**
- **4. Validaciones Resultado Presupuestario-Liquidación del Presupuesto de Gastos y de Ingresos-Memoria.**
- **5. Validaciones Remanente de Tesorería-Liquidación del Presupuesto de Gastos y de Ingresos-Balance-Memoria.**

Como consecuencia de la incorporación a las cuentas anuales del modelo Simplificado de la información requerida acerca de las denominadas «operaciones poco usuales» (\*), en las validaciones siguientes aparecen partidas del Balance y apartados de la Memoria no contemplados en los modelos del Plan de Cuentas Simplificado. Asimismo, la numeración que presentan los distintos apartados de la Memoria simplificada no coincide, en todos los casos, con la asignada en el citado Plan, y ello obedece a que se ha intercalado la información de las «operaciones poco usuales» con el fin de presentarla en el orden más parecido posible al de la Memoria del modelo Normal.

(\*) «Operaciones poco usuales»: Inversiones gestionadas; Existencias; Administración de recursos por cuenta de otros entes públicos; Endeudamiento mediante emisión en masa de valores negociables; Bienes, créditos, débitos, valores y efectivo en moneda distinta del euro; Operaciones de intercambio financiero; Correcciones de valor de elementos patrimoniales; Obligaciones estimadas; Gastos e ingresos anticipados de carácter no financiero; Gastos e ingresos diferidos.

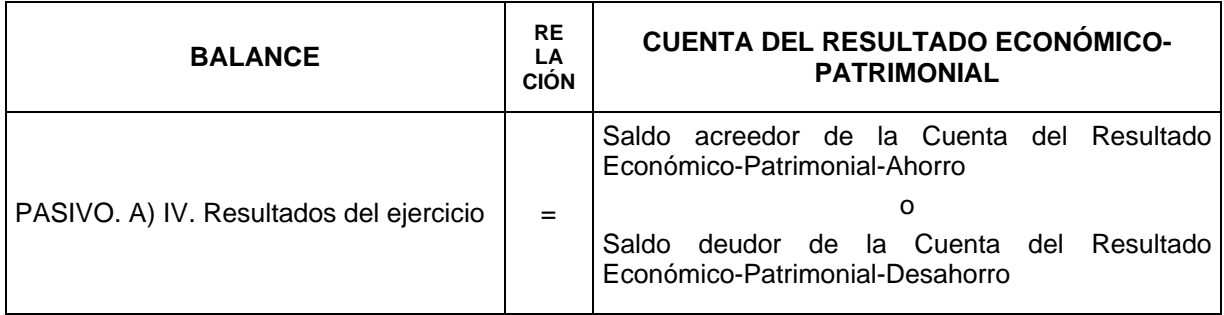

#### **1. Validación Balance-Cuenta del Resultado económico-patrimonial.**

#### **2. Validaciones Liquidación del Presupuesto de Gastos-Memoria y Liquidación del Presupuesto de Ingresos-Memoria.**

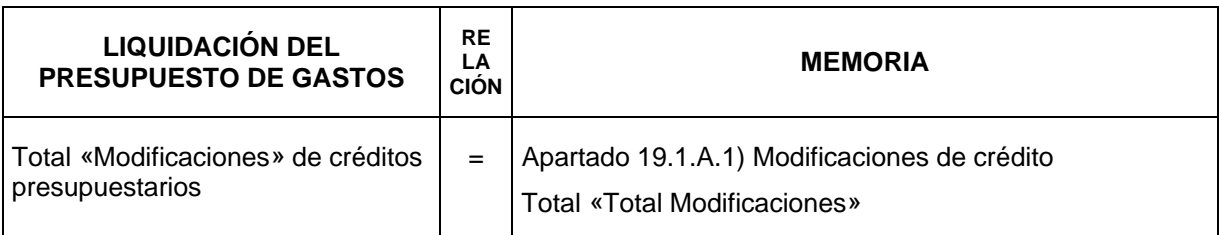

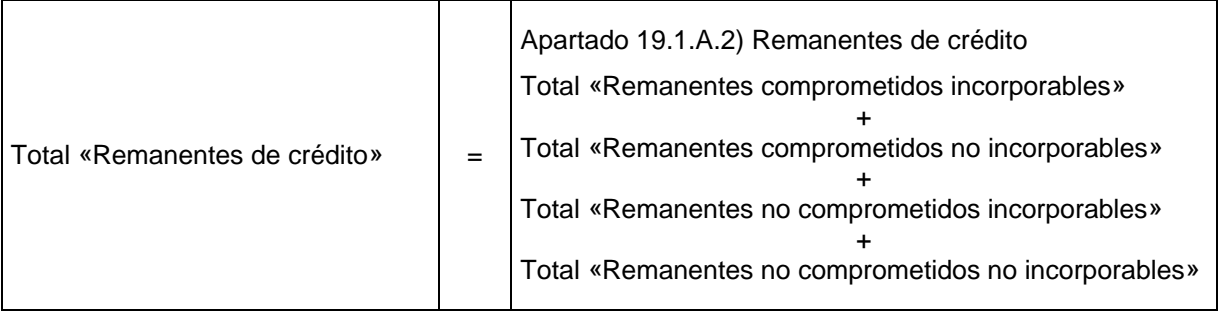

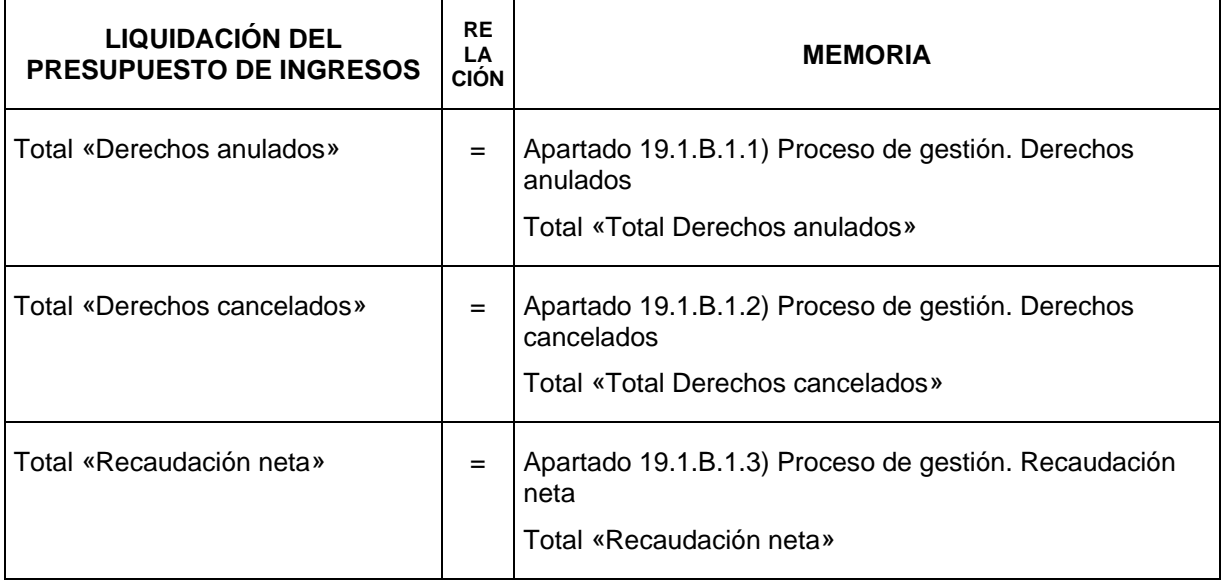

#### **3. Validaciones Balance-Memoria.**

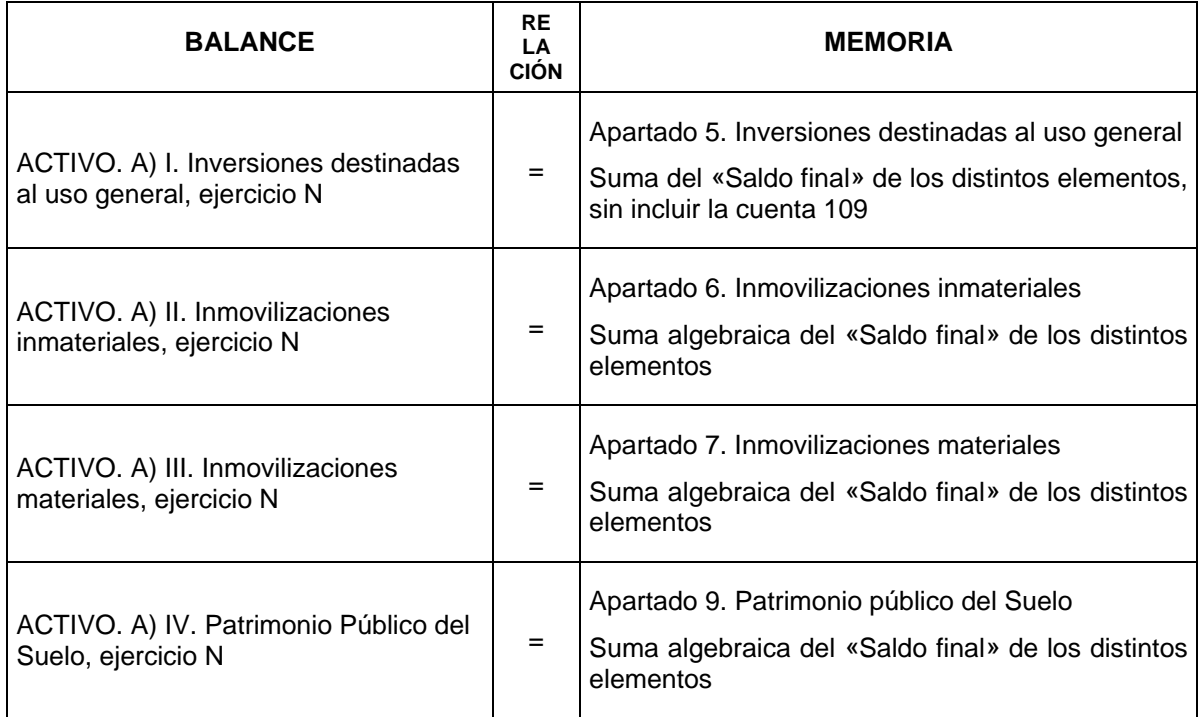

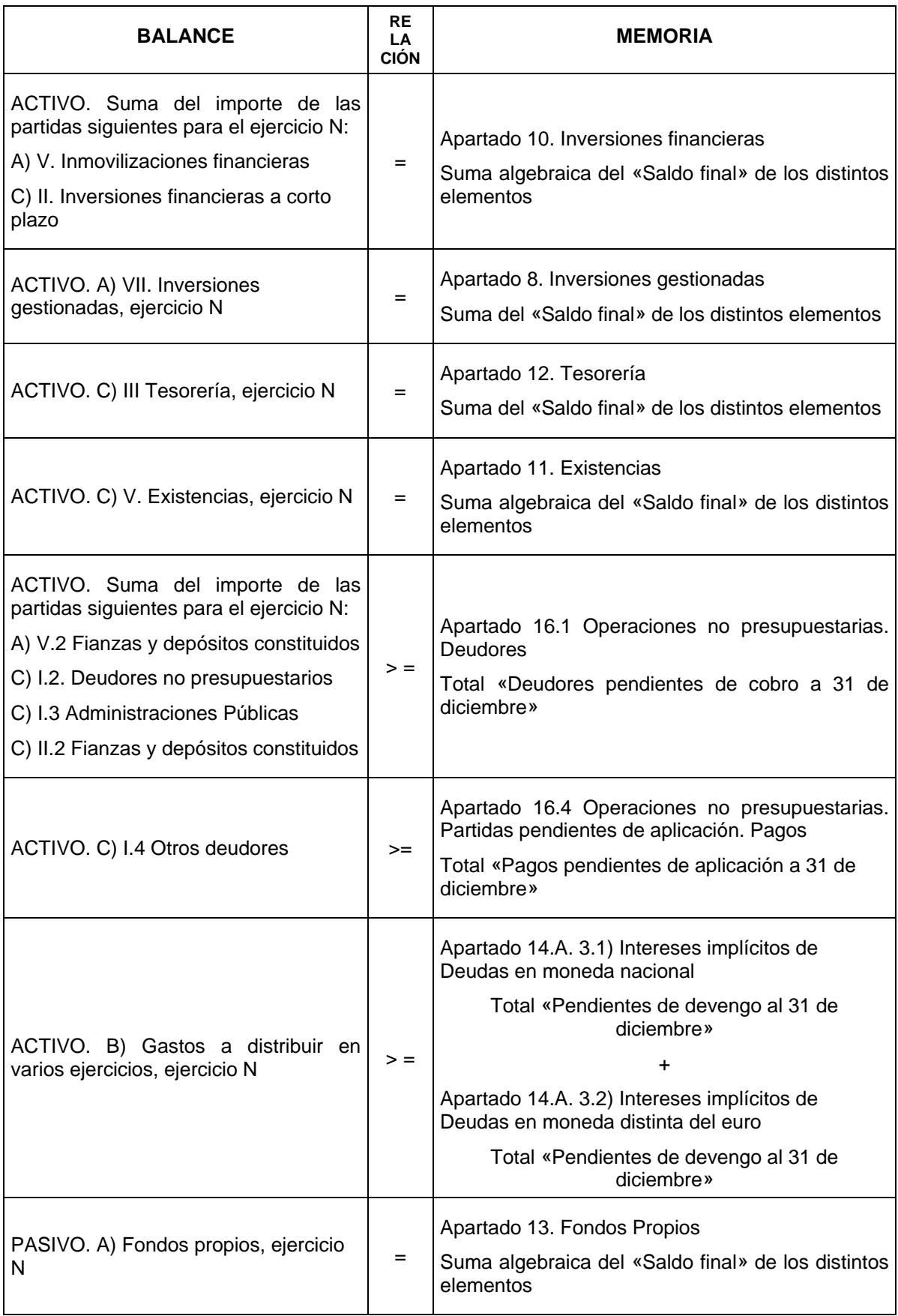

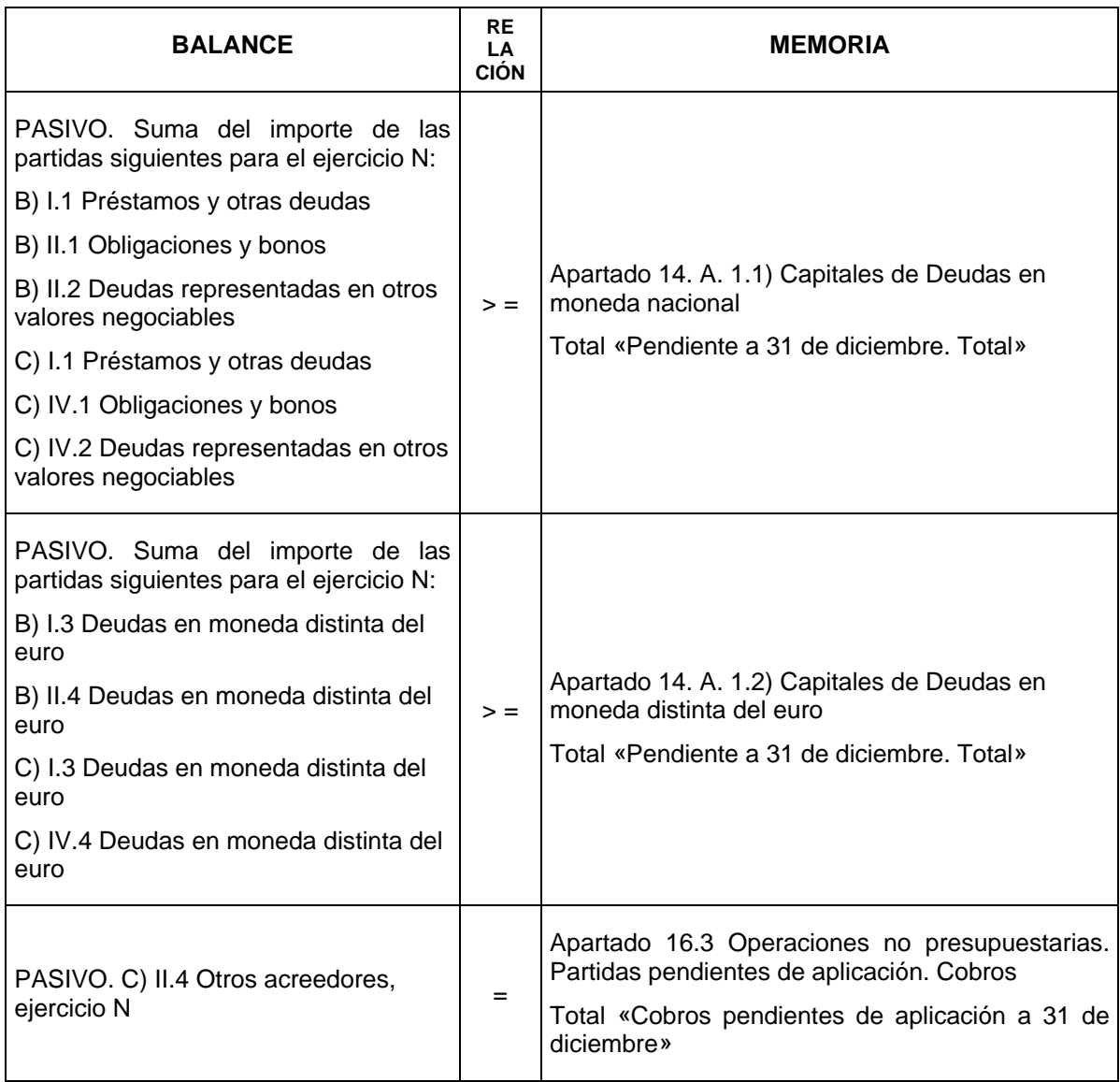

#### **4. Validaciones Resultado Presupuestario-Liquidación del Presupuesto de Gastos y de Ingresos-Memoria.**

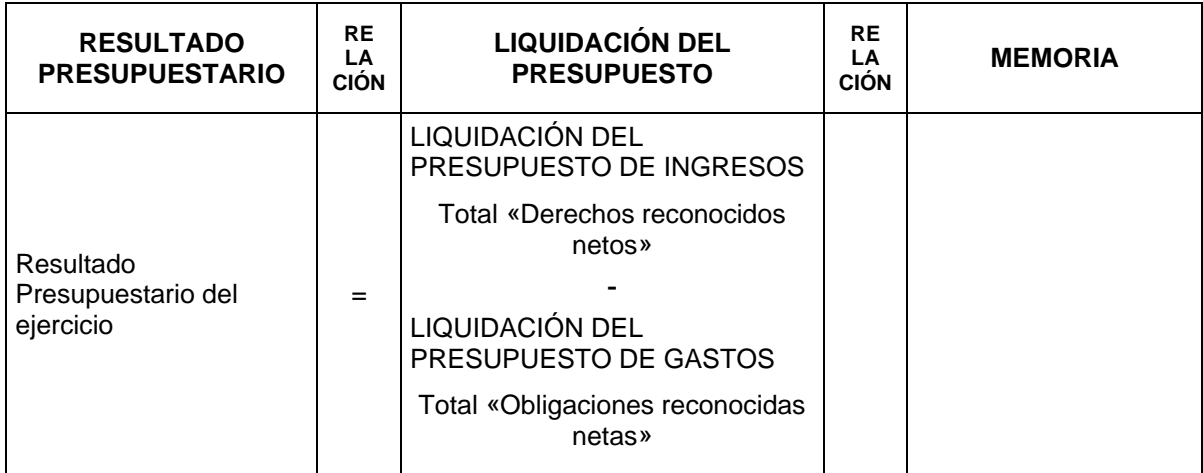

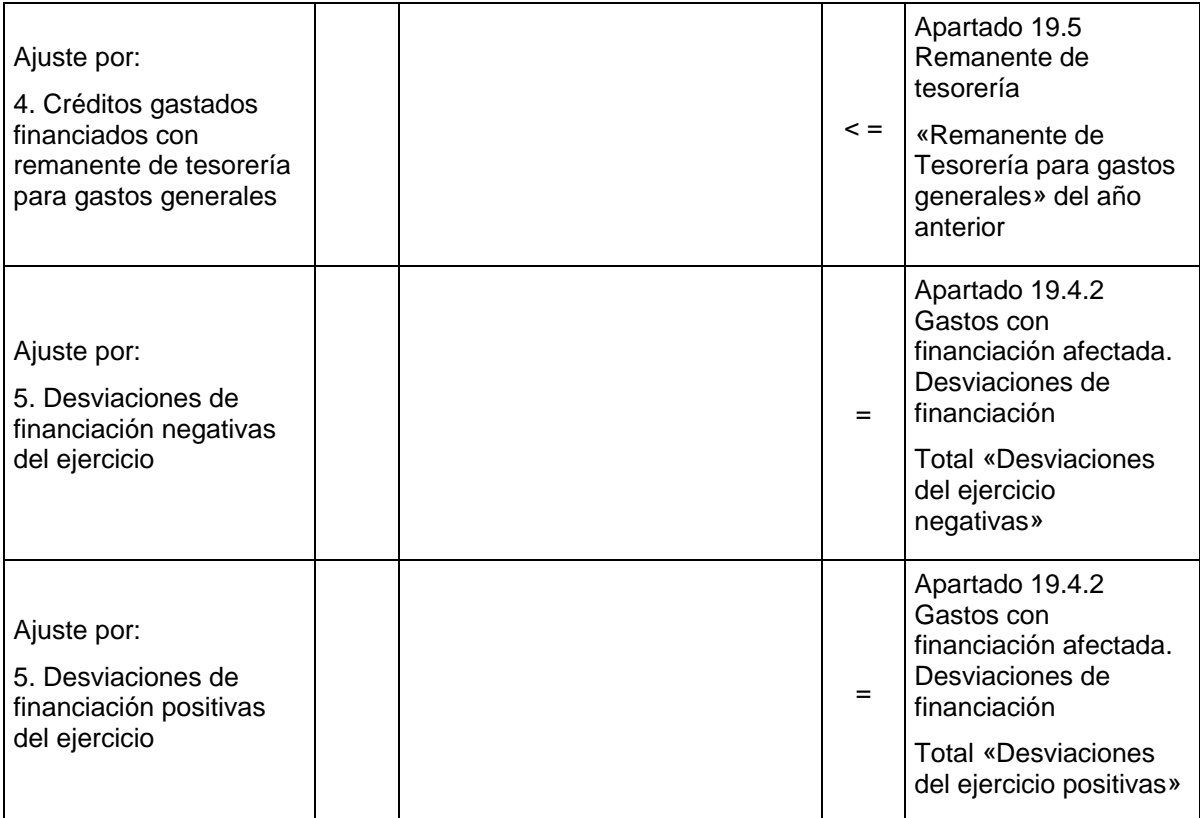

#### **5. Validaciones Remanente de Tesorería-Liquidación del Presupuesto de Gastos y de Ingresos-Balance-Memoria.**

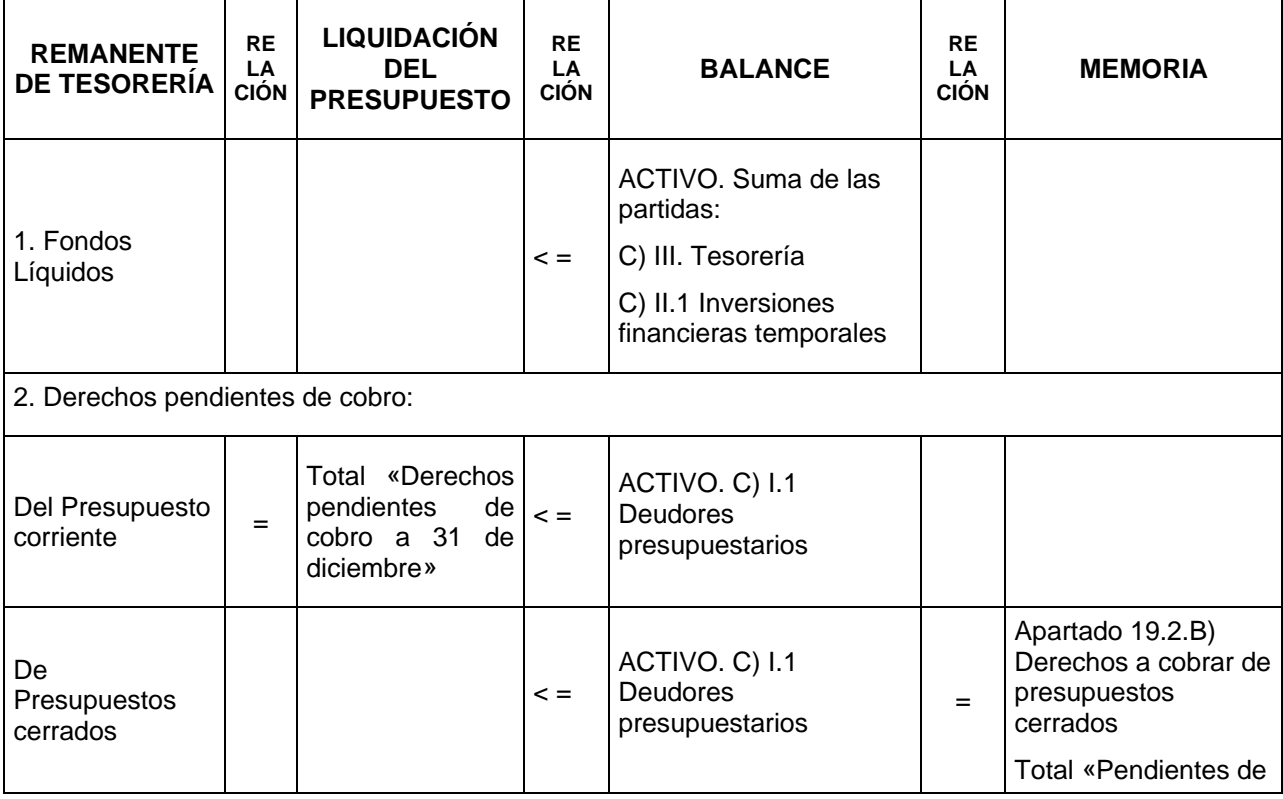

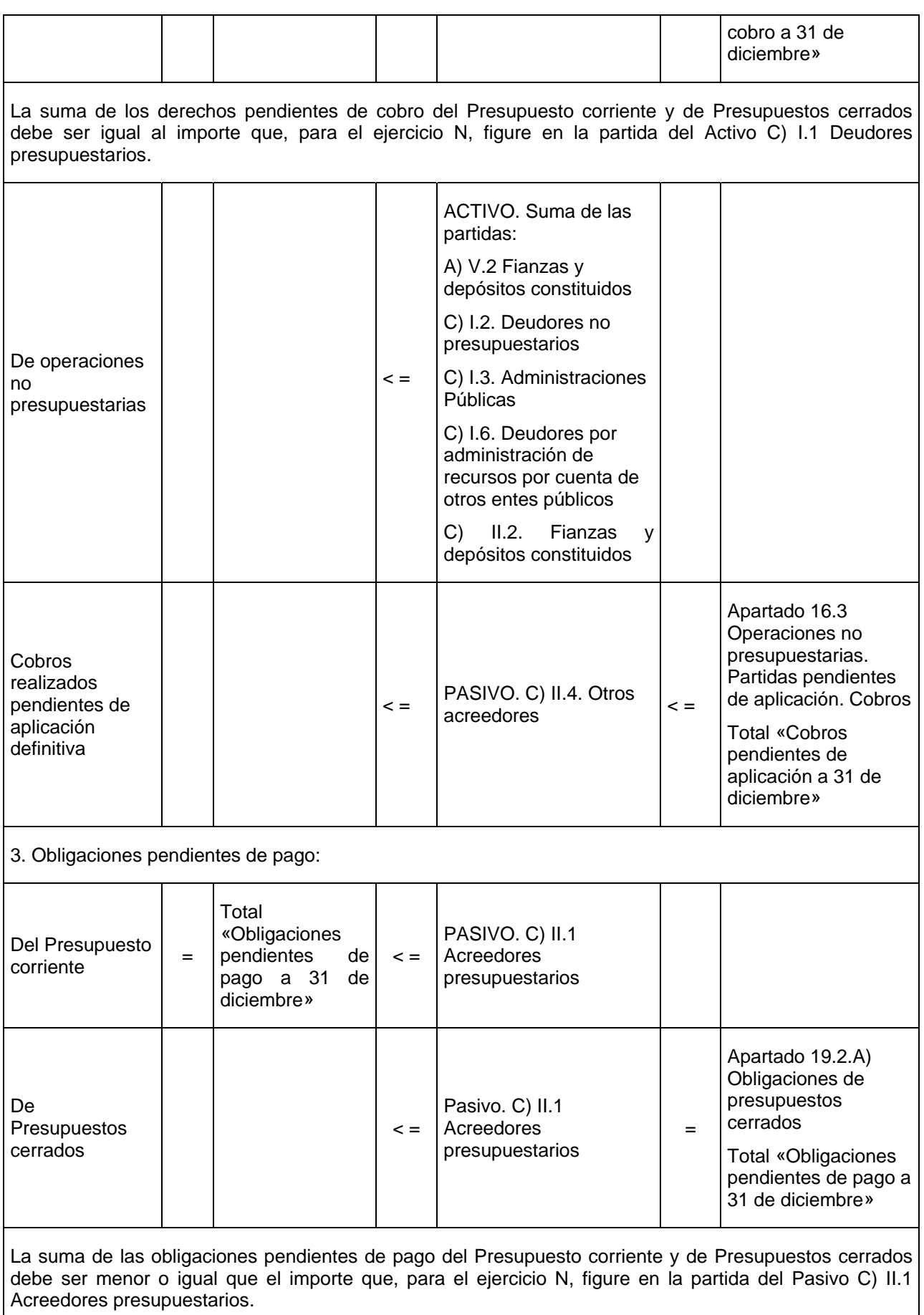

La suma de las obligaciones pendientes de pago del Presupuesto corriente, las de Presupuestos cerrados y las devoluciones de ingresos pendientes de pago a 31 de diciembre -apartado 16.1.B.2) de la Memoriadebe ser igual al importe que figure en la partida del Pasivo C) II.1 Acreedores presupuestarios.

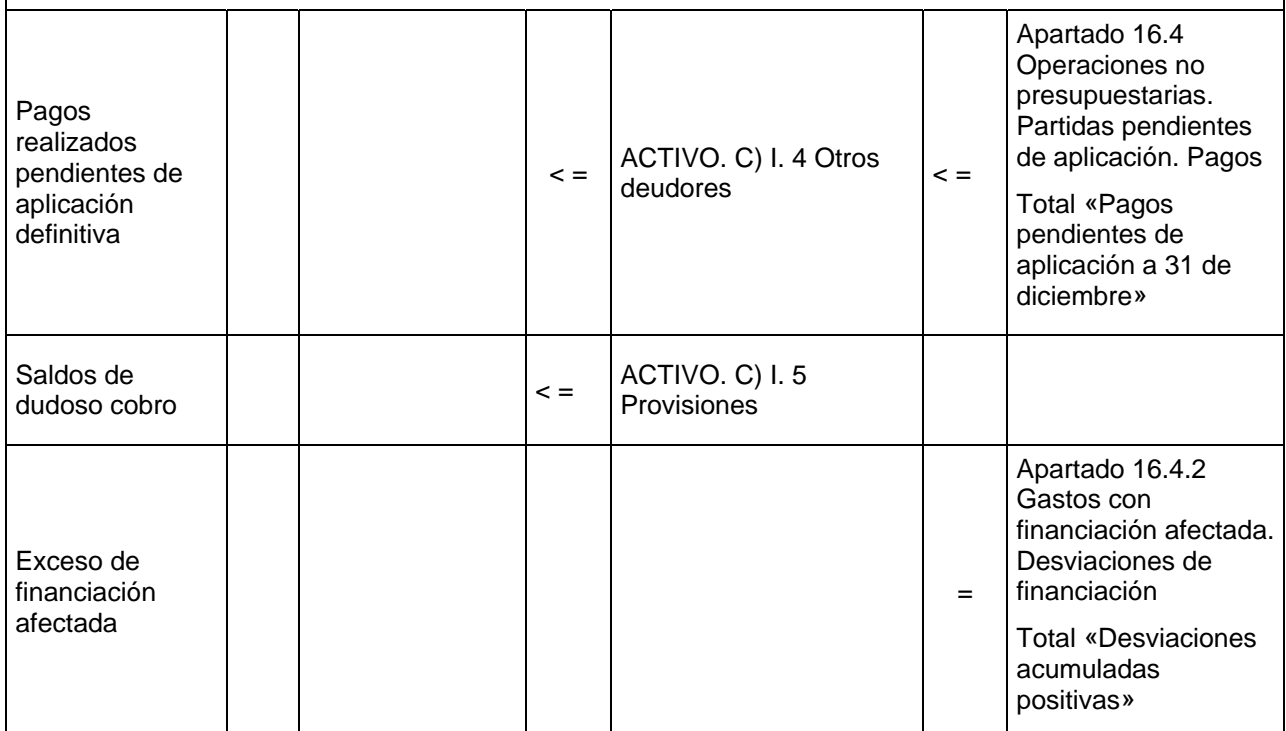

#### **MODELO BÁSICO**

#### **Validaciones Remanente de Tesorería-Liquidación del Presupuesto de Gastos y de Ingresos-Resto de la Cuenta de la entidad local.**

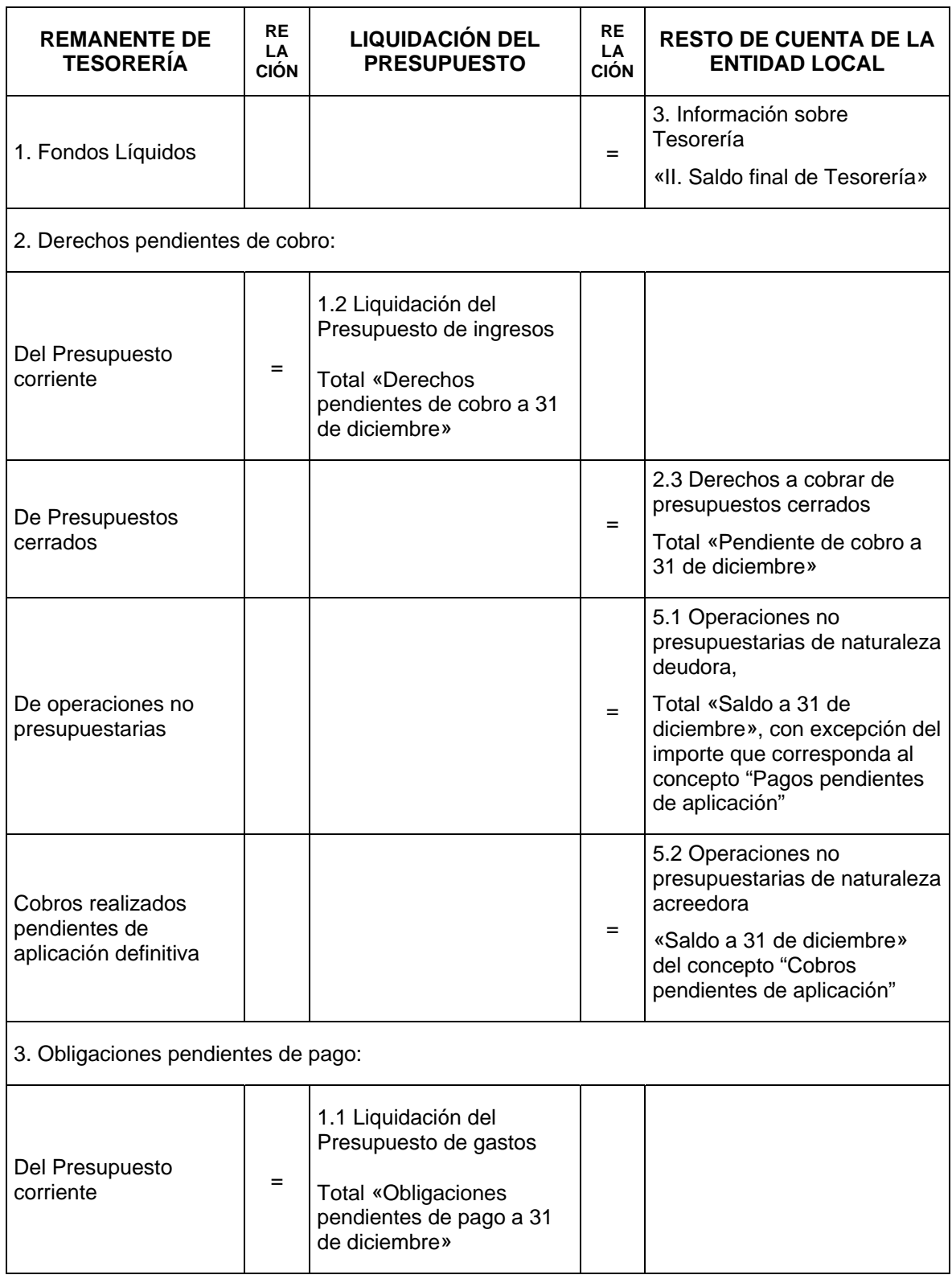

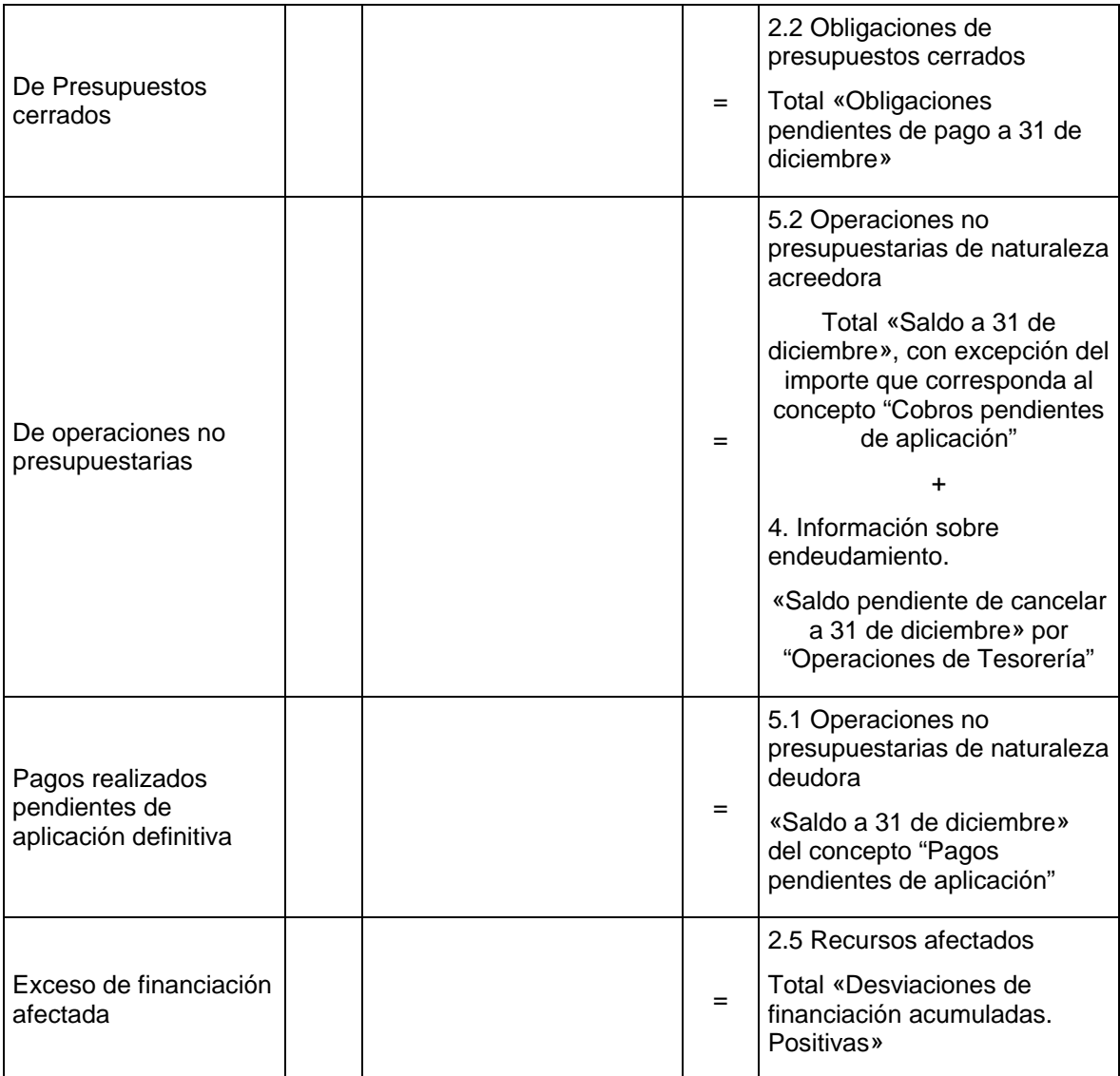